## **4. MAGNÉTOSTATIQUE**

La magnétostatique est l'étude des champs magnétiques constants dans le temps.

## **4.1 LE MAGNÉTISME NATUREL**

Les premières observations du magnétisme remontent à l'antiquité. Thalès de Milet, notamment, avait remarqué que les morceaux de roche extraits d'un gisement proche d'une ville appelée Magnésia $17$  possédaient la propriété d'attirer des petits débris de fer. Plus remarquable, en frottant un petit morceau de fer avec de la magnétite, on lui confère cette propriété.

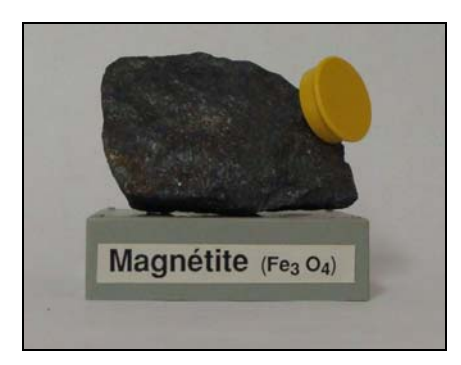

**Fig. 43** – Magnétite

La magnétite est très répandue dans la nature. On en trouve même en Suisse (Binntal).

Bien avant, au XI<sup>e</sup> siècle avant notre ère, les propriétés mystérieuses de cette roche, appelée aujourd'hui magnétite, avaient déjà retenu l'attention des naturalistes chinois. Ils avaient aussi remarqué qu'une aiguille aimantée avait la propriété de s'orienter selon la direction nord-sud. De là l'invention de la boussole, qui permet de garder le cap en mer lorsqu'on est loin de tout repère terrestre. Utilisée ensuite par les Arabes, la boussole arrive en Occident au XI<sup>e</sup> siècle. L'aiguille aimantée flotte sur un morceau de liège dans un vase d'eau. Vers 1300, on a l'idée de la mettre sur un pivot à l'intérieur d'une boîte (bussola en italien), munie d'un cadran, ce qui rend les mesures plus exactes. Depuis cette époque, on indique par N la partie de l'aiguille aimantée qui pointe vers le nord géographique.

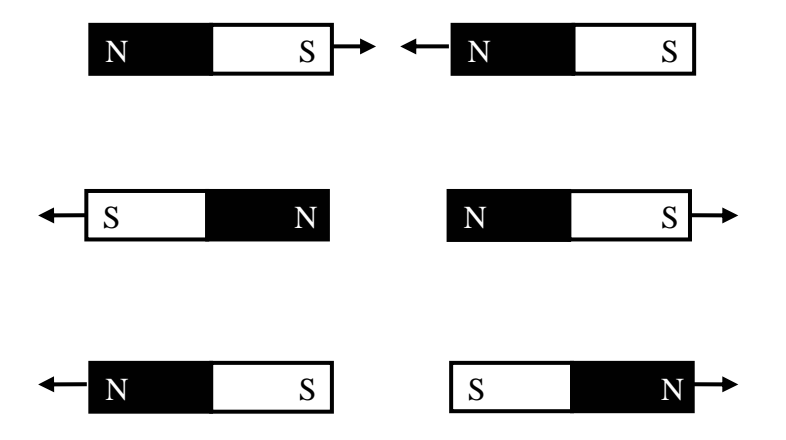

**Fig. 44** – Barreaux aimantés Les pôles contraires s'attirent ; les pôles semblables se repoussent.

<sup>&</sup>lt;sup>17</sup> Ajourd'hui Manisa, ouest de la Turquie actuelle.

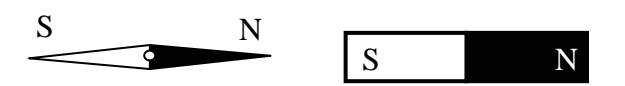

**Fig. 45** – Le pôle nord de la boussole pointe vers le pole sud d'un barreau aimanté. Le pôle nord géographique est donc un pôle sud magnétique.

La Terre se comporte comme un gigantesque aimant, dont l'axe coïncide approximativement avec son axe de rotation. Le magnétisme est vraisemblablement dû à la rotation de la partie liquide du noyau de la Terre, entre 2900 et 5200 km de profondeur, qui est composé surtout de fer. Les mouvements de convection du magma jouent certainement un rôle dans l'autoamorçage du processus, mais le phénomène est encore mal compris. Le champ magnétique terrestre n'est pas constant dans le temps. Au cours des 5 derniers millions d'années, il a même changé une douzaine de fois de sens, la dernière fois il y a 780'000 ans, comme le montre l'analyse des sédiments de roche.

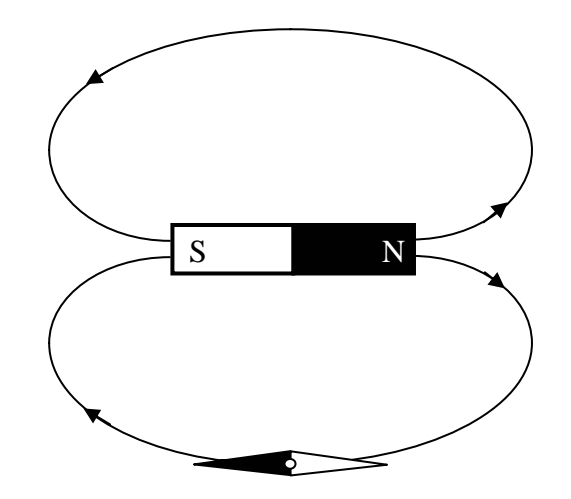

**Fig. 46** – Mise en évidence les lignes de champ magnétique autour d'un aimant

En tout point autour d'un aimant, la tangente à la ligne de champ passant par ce point a la même direction que celle d'une petite aiguille aimantée placée en ce point.

A grande distance du barreau, le champ magnétique terrestre reprend le dessus.

On constate que les lignes de champ se referment toujours sur elles-mêmes.

#### **4.2 TROIS EXPÉRIENCES CÉLÈBRES**

#### **4.2.1 Expérience d'Oersted**

En étudiant les effets du courant électrique dans un fil, Oersted<sup>18</sup> a remarqué que le passage du courant influençait l'orientation d'une boussole placée à proximité.

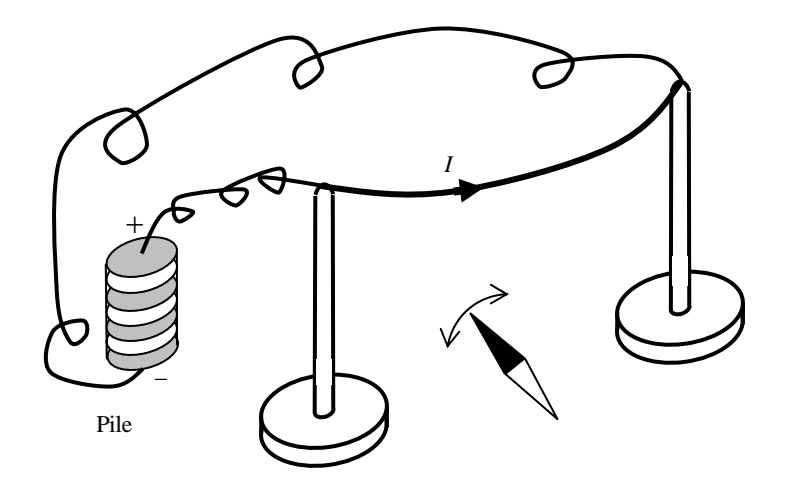

**Fig. 47** – Schéma de l'expérience d'Oersted (1820)

Oersted étudia ensuite systématiquement ce phénomène : lorsque l'on inverse le sens du courant, l'aiguille s'oriente dans l'autre sens ; lorsqu'on coupe le courant, l'aiguille indique à nouveau le nord géographique.

Historiquement, cette expérience marque le début de l'électromagnétisme.

## **4.2.2 Expérience d'Ampère**

Deux courants parallèles s'attirent, deux courants circulant en sens inverse se repoussent.

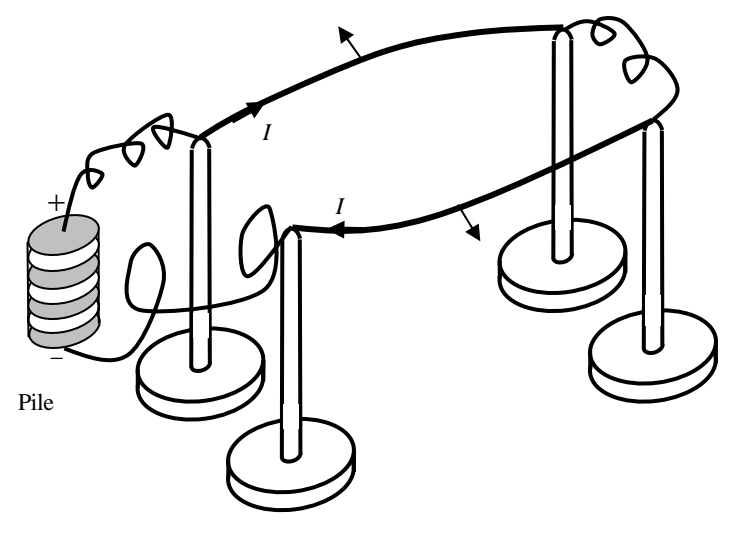

**Fig. 48** – Schéma de l'expérience d'Ampère (fin 1820)

 <sup>18</sup> Hans Christian Oersted, physicien danois, 1777 – 1851.

#### **4.2.3 Expérience de la rotation magnétique de Faraday**

Placé près d'un barreau aimanté, un fil parcouru par un courant électrique est le siège d'une force.

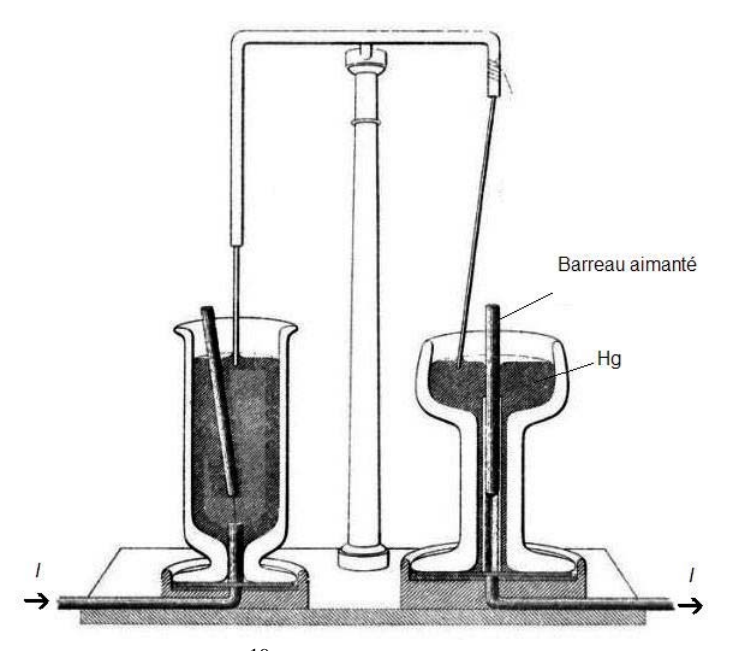

**Fig. 49** – Schéma<sup>19</sup> de l'expérience de Faraday (1821)

Les récipients contiennent du mercure. A droite, le barreau aimanté est fixe. Une tige métallique libre de pivoter autour de son point de suspension touche le mercure. Lorsqu'un courant parcourt la tige, celle-ci s'anime d'un mouvement de rotation.

A gauche, la tige est fixe, mais le barreau aimanté est libre de tourner.

Cette expérience<sup>20</sup> constitue le premier moteur électrique.

On pourrait encore citer d'autres expériences, telles que la roue de Barlow. Mais la question à traiter maintenant est comment les interpréter. Comme dans le cas des forces électriques, l'approche la plus efficace est d'introduire un champ pour rendre compte mathématiquement de l'action à distance. Ainsi la résolution d'un problème de magnétostatique se fait en deux étapes :

- 1) partir de la distribution des courants pour calculer le champ magnétique, (Loi de Biot et Savart) ;
- 2) calculer les forces ressenties par les courants plongés dans le champ magnétique, (Loi de Laplace).

<sup>&</sup>lt;sup>19</sup> Experimental Researches in Electricity, vol. 2, Michael Faraday, 1844. Image numérique © Wikimedia.

 $^{20}$  Il existe une autre expérience portant le même nom, mais il s'agit de la rotation de la direction de polarisation d'une onde lumineuse lorsqu'elle traverse un diélectrique soumis à un champ magnétique. Découvert par Faraday en 1845, cet effet est la première preuve expérimentale du lien entre le magnétisme et la lumière.

#### **4.3 LE CHAMP MAGNÉTIQUE**

#### **4.3.1 Forme des lignes de champ**

La forme des lignes de champ va naturellement refléter celle des courants. Prenons par exemple un conducteur rectiligne assez long et parcouru par un fort courant. En approchant une petite aiguille aimantée, on constate que les lignes de champ sont des cercles centrés sur le conducteur.

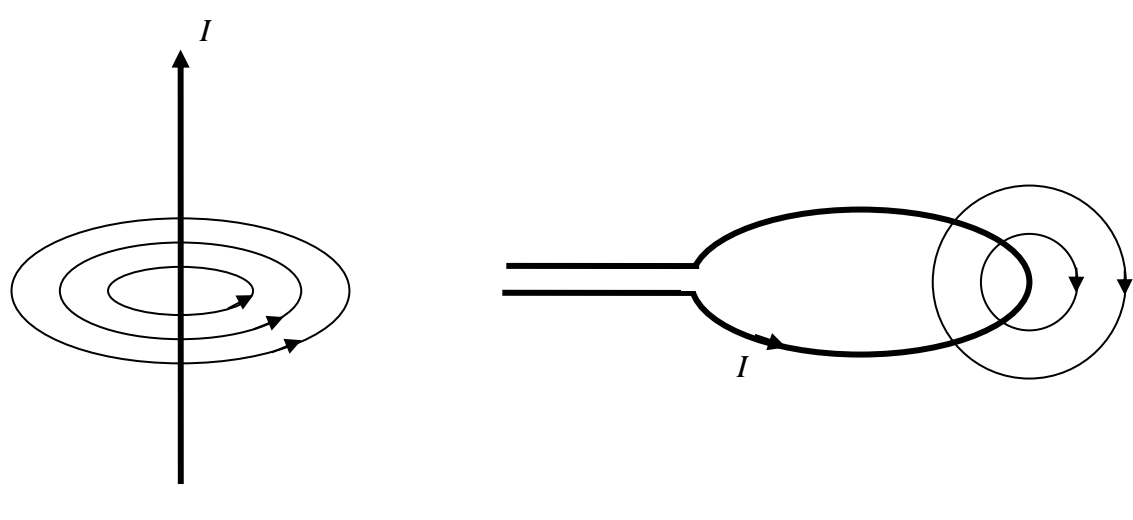

Fig. 50 – Conducteur rectiligne **Fig. 51** – Spire

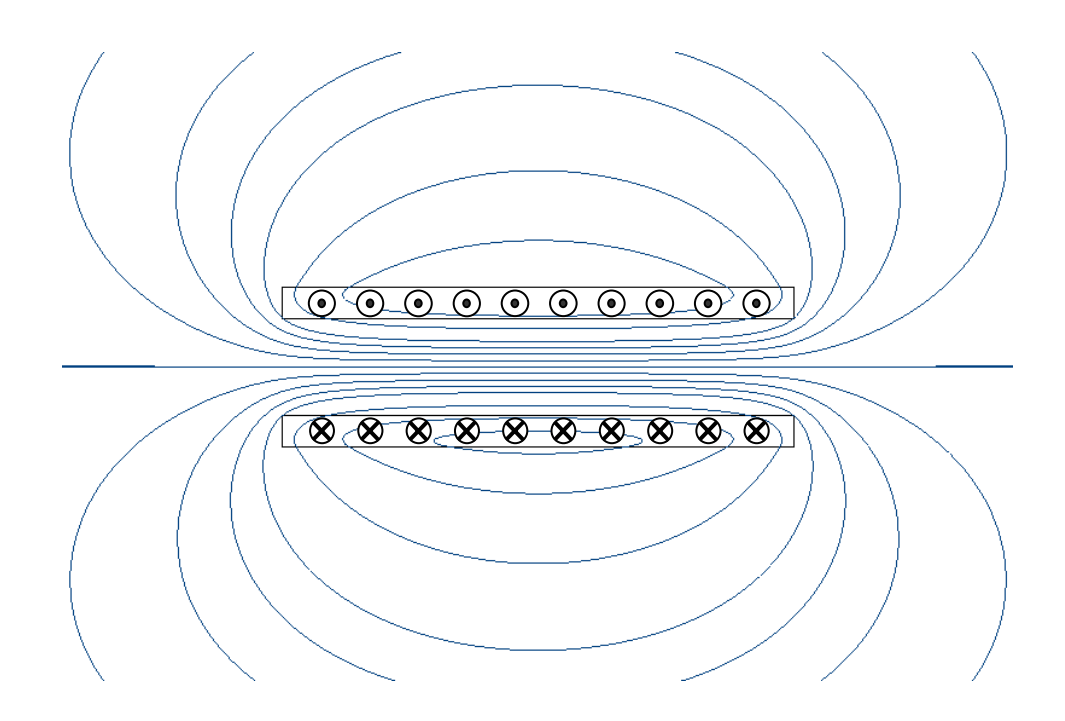

**Fig. 52** – Barres conductrices (Vue en coupe, les courants sont perpendiculaires à la feuille.)

#### **4.3.2 Force sur un élément de courant – Loi de Laplace**

Si l'on veut calculer la force magnétique agissant globalement sur un conducteur parcouru par un courant, il faut le découper par la pensée en petits tronçons et sommer les forces élémentaires. On est donc amené à introduire la notion d'élément de courant.

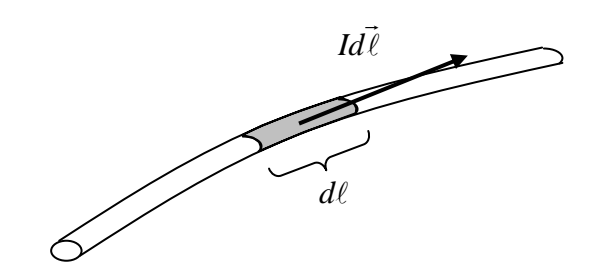

**Fig. 53** – Elément de courant

Lorsqu'un élément de courant est plongé dans un champ magnétique, l'expérience montre qu'il subit une force perpendiculaire à la fois à la ligne de champ et à l'élément de courant. De plus, cette force est :

- $\triangleright$  proportionnelle au courant ;
- $\triangleright$  proportionnelle à l'intensité du champ ;
- ¾ proportionnelle au sinus de l'angle entre l'élément de courant et le champ.

Formulé mathématiquement, ceci constitue la loi de Laplace<sup>21</sup>.

```
Loi de Laplace
```

$$
d\vec{F} = Id\vec{\ell} \times \vec{B}
$$
 [N] (4.1)

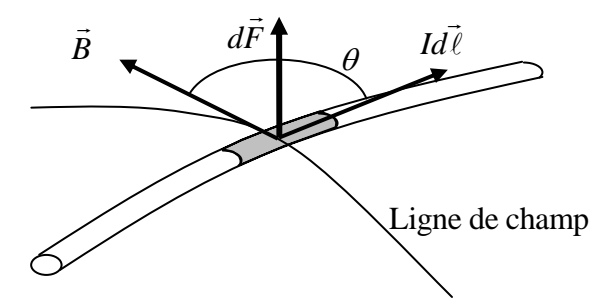

**Fig. 54** – Force sur un élément de courant

*B*  $\vec{r}$ est appelé **champ d'induction magnétique**. L'unité est le tesla, abrégé T.

Exprimé en unités fondamentales:  $1 T = 1 N/(Am) = 1 kg·(m/s<sup>2</sup>)/(Am) = 1 kg/(As<sup>2</sup>)$ Exprimé en volt  $(1 V = 1 J/C)$ :  $= 1 \text{ As-}V/(Am^2) = 1 \text{ Vs/m}^2$ 

<sup>&</sup>lt;sup>21</sup> Pierre Simon, marquis de Laplace,  $1749 - 1827$ , physicien et mathématicien français.

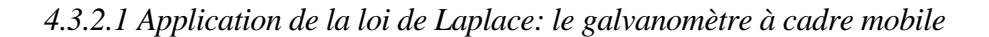

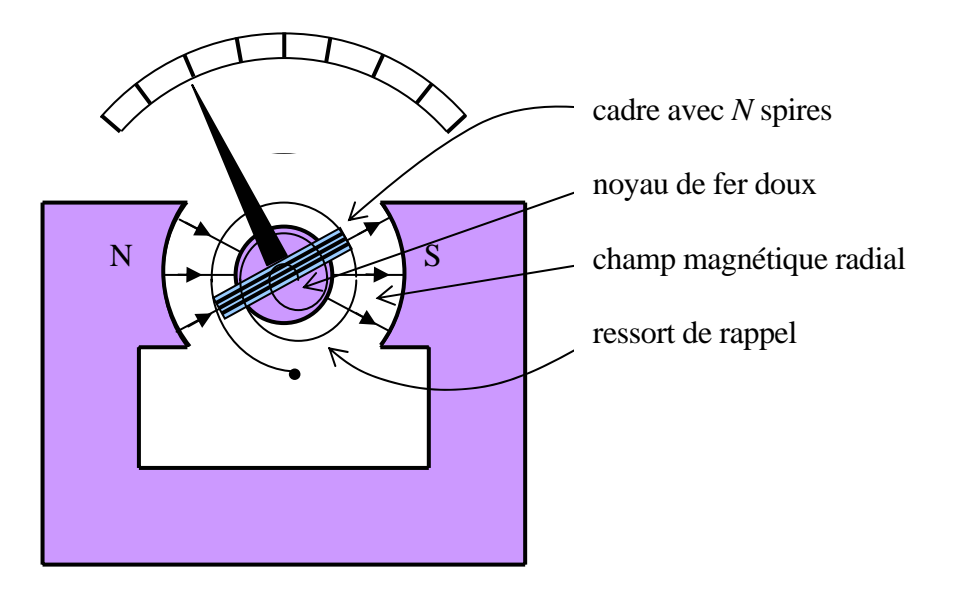

**Fig. 55a** – Schéma du galvanomètre

Ce dispositif permet de mesurer de faibles courants et constitue l'élément sensible des voltmètres et ampèremètres analogiques. On crée un champ magnétique radial entre les deux pôles d'un aimant permanent et un noyau de fer doux. Parcourues par le courant à mesurer, les spires portées par le cadre coaxial subissent donc une force constante quel que soit l'angle de rotation puisque le champ est toujours perpendiculaire au courant. Seuls les côtés du cadre parallèles à l'axe subissent une force utile. Le cadre est relié à un ressort de rappel qui fournit un couple proportionnel à l'angle rotation.

Nous allons démontrer que l'angle de rotation du cadre est proportionnel au courant.

Les paramètres sont les suivants :

- *B* le module du champ radial;
- *N* le nombre de spires ;
- *b* la longueur du cadre (parallèle à l'axe de rotation);
- *a* la largeur du cadre ;
- *I* le courant dans les spires ;
- $\theta$  l'angle de rotation du cadre par rapport à sa position de repos;
- *k* la constante du ressort [Nm/rad] ;
- *C<sub>r</sub>* le module du couple de rappel,  $C_r = -k\theta$

Vu en coupe, les forces sur le cadre se présentent comme dessiné ci-dessous.

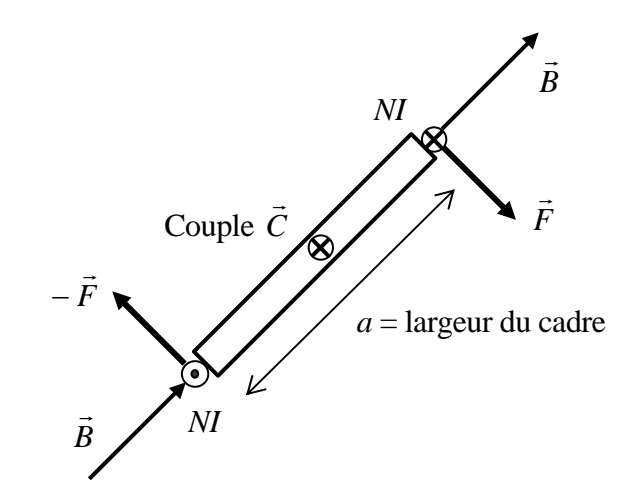

**Fig. 55b** – Forces sur le cadre du galvanomètre

Selon la loi de Laplace, le module de la force vaut :  $F = (NIB)B$ .

Le cadre est donc soumis à un couple dont le module vaut  $C = aF = aNl bB$ .

Ce couple est compensé par le couple de rappel du ressort. Donc : *aNIbB* − *k*θ = 0

On en tire :  $\theta = \frac{anb \pi b}{I}I$ *k*  $\theta = \frac{ahbNB}{I}$ 

Ce qui montre que la déviation angulaire est proportionnelle au courant.

Les courants mesurés au moyen d'un galvanomètre sont en général de l'ordre du μA. Pour mesurer des intensités plus élevées, on met une résistance (shunt) en parallèle. Cette résistance doit être plus petite que la résistance interne du galvanomètre *Ri* . Pour obtenir un voltmètre, met en série une résistance plus grande que *Ri* .

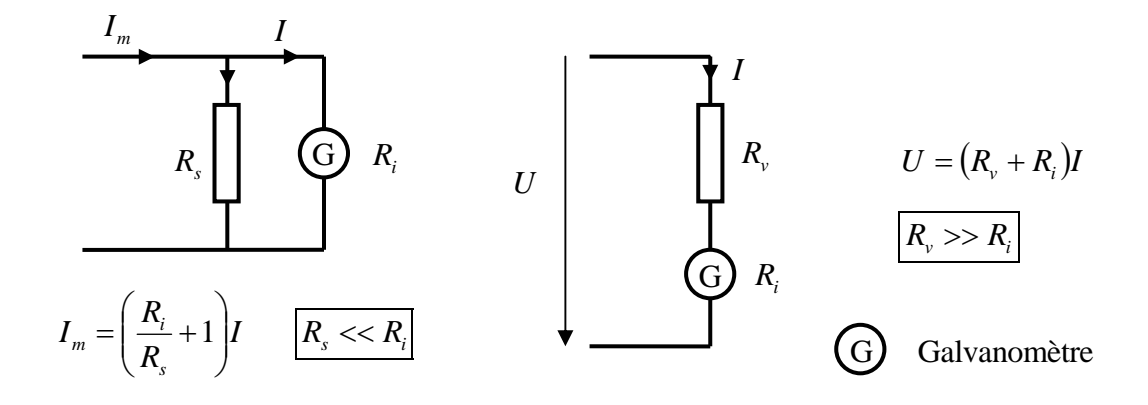

**Fig. 55c** – Schémas d'un ampèremètre et d'un voltmètre analogique

#### **4.3.3 Moment magnétique**

Dans l'exemple précédent nous avons calculé le couple exercé par le champ *B* r<br>5 sur le cadre mobile du galvanomètre.

 $C = aNISbB$ 

Ce cadre comportait *N* spires de dimension *a·b.* 

Pour une seule spire de surface  $S = ab$ , on aurait :  $C = ISB$ .

Cette relation peut se généraliser vectoriellement :

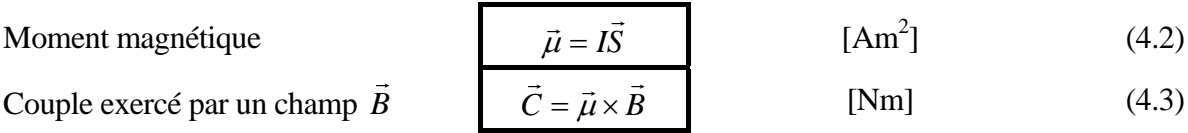

Module du moment magnétique = (courant)·(surface de la spire).

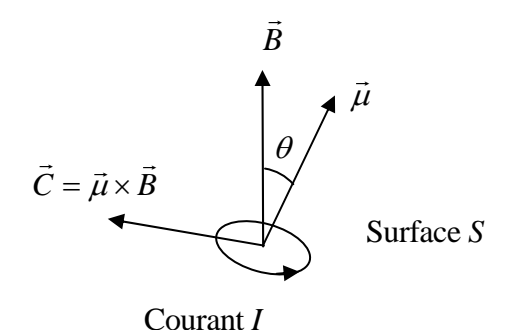

**Fig. 56** – Convention pour le sens de  $\vec{\mu}$ 

Le sens positif de  $\vec{\mu}$  est tel que le courant laisse le vecteur  $\vec{\mu}$  à sa gauche.

### **4.3.4 Loi de Biot et Savart**

Cette loi permet de calculer en tout point de l'espace le champ *B*  $\vec{r}$  produit par des courants. Combinée à la loi de Laplace, elle joue en magnétostatique le même rôle que la loi de Coulomb en électrostatique.

Loi de Biot et Savart 
$$
d\vec{B} = \frac{\mu_0}{4\pi} I_1 d\vec{\ell}_1 \times \frac{\vec{r}}{r^3}
$$
 [T] (4.4)

Avec  $\mu_0 = 4\pi \cdot 10^{-7}$  Vs/(Am)

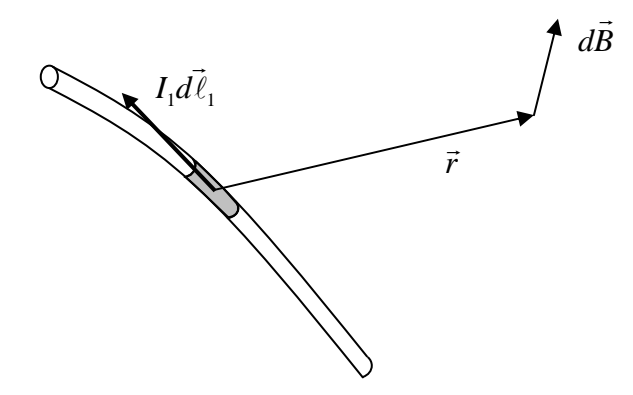

**Fig. 57** – Champ produit par un élément de courant

Le module de la force magnétique entre deux éléments de courant est proportionnel aux intensités des courants et inversement proportionnel au carré de la distance qui les séparent. De plus le module de la force dépend aussi de leur orientation respective.

| Force magnétique entre 2 courants                                                         | Force électrique entre 2 corps chargés                            |
|-------------------------------------------------------------------------------------------|-------------------------------------------------------------------|
| Elément de courant : $I_1 d\ell_1$                                                        | Elément de charge : $dq_1$                                        |
| Elément de champ : $d\vec{B} = \frac{\mu_0}{4\pi} I_1 d\vec{\ell}_1 \times \frac{r}{r^3}$ | $d\vec{E} = \frac{1}{4\pi\varepsilon_0} dq_1 \frac{\vec{r}}{r^3}$ |
| Sommer sur tous les éléments de courant                                                   | Sommer sur tous les éléments de charge                            |
| pour obtenir $\vec{B}$ .                                                                  | pour obtenir $\vec{E}$ .                                          |
| Force sur $I_2 d\vec{\ell}_2$ : $\vec{F} = I_2 d\vec{\ell}_2 \times \vec{B}$              | Force sur $q_2$ : $\vec{F} = q_2 \vec{E}$                         |

**Table 7** – Analogie des forces

Appliquons maintenant la loi de Biot et Savart pour calculer explicitement le champ *B*  $\vec{r}$  lorsque la distribution de courant présente des symétries simples.

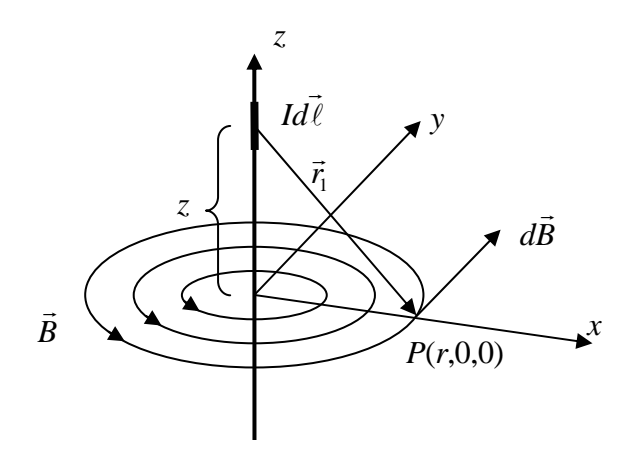

**Fig. 58** – Conducteur rectiligne infini

Vu la symétrie axiale, le module de *B* ne dépend que de la distance au conducteur. Choisissons un repère dont l'axe *z* coïncide avec le conducteur. Calculons le champ en un point *P* situé à une distance  $x = r$  du conducteur.

Un élément de courant  $Id\vec{l}$  situé en *z* produit au point *P* un champ  $d\vec{B} = \frac{\mu_0}{4\pi} Id\vec{l} \times \frac{\vec{r}_1}{r^3}$ 1 0  $Id \ell \sim 1$  $4\pi$ <sup>raccc</sup>r  $d\vec{B} = \frac{\mu_0}{4\pi} I d\vec{\ell} \times \frac{\vec{r}_1}{r^3}.$ 

En composantes : 
$$
Id\vec{l} = \begin{pmatrix} 0 \\ 0 \\ Idz \end{pmatrix}
$$
  $\vec{r_1} = \begin{pmatrix} r \\ 0 \\ 0 \end{pmatrix} - \begin{pmatrix} 0 \\ 0 \\ z \end{pmatrix} = \begin{pmatrix} r \\ 0 \\ -z \end{pmatrix}$   $r_1 = \sqrt{r^2 + z^2}$   

$$
d\vec{B} = \frac{\mu_0 I}{4\pi r_1^3} \begin{pmatrix} 0 \\ 0 \\ dz \end{pmatrix} \times \begin{pmatrix} r \\ 0 \\ -z \end{pmatrix} = \frac{\mu_0 I}{4\pi (r^2 + z^2)^{3/2}} \begin{pmatrix} 0 \\ r dz \\ 0 \end{pmatrix}
$$

Au point *P* l'élément de champ est dirigé parallèlement à l'axe *y*. Le champ *B* r<br>5 total s'obtient en faisant la somme, c'est-à-dire l'intégrale de toutes les contributions.

$$
B_{y} = \int_{-\infty}^{\infty} dB_{y} = \frac{\mu_{0}I}{4\pi} r \int_{-\infty}^{\infty} \frac{dz}{(r^{2} + z^{2})^{3/2}}
$$

On remarque que l'intégrand est la dérivée par rapport à *z* de  $\frac{1}{r^2} \frac{z}{(r^2 + z^2)^{1/2}}$  $r^2 + z$ *z*  $r^2(r^2 +$ 

Composante selon y: 
$$
B_y = \frac{\mu_0 I}{4\pi} r \frac{1}{r^2} \frac{z}{(r^2 + z^2)^{1/2}} \bigg|_{-\infty}^{\infty} = \frac{\mu_0 I}{4\pi r} (1 - (-1)) = \frac{\mu_0 I}{2\pi r}
$$

Champ à une distance *r* du conducteur *r*

$$
B = \frac{\mu_0 I}{2\pi r}
$$
 [T] (4.5)

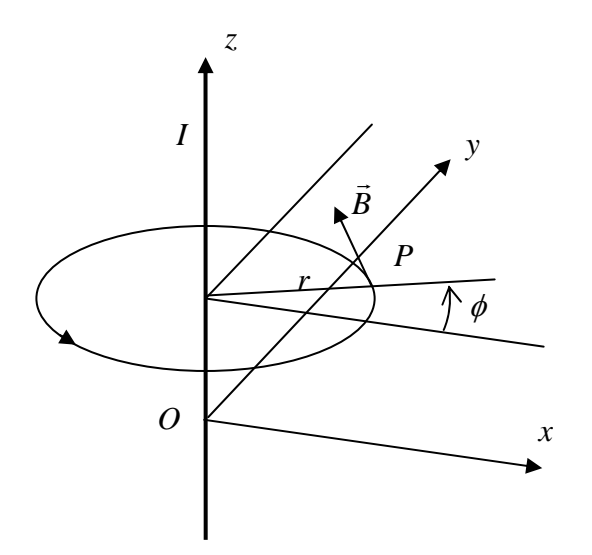

**Fig. 59** – Champ *B*  $\vec{r}$ en en point *P* quelconque de coordonnées (*x*, *y*, *z*).

Distance à l'axe :  $r = \sqrt{x^2 + y^2}$ En coordonnées cylindriques : *r*  $\cos \phi = \frac{x}{x}$  et *r*  $\sin \phi = \frac{y}{x}$ . Composante du champ *B*  $\vec{B}$  selon  $x$  : − *B*sin  $\phi$  ; selon y : *B*cos  $\phi$ 

Finalement :

$$
\vec{B} = \frac{\mu_0 I}{2\pi r} \begin{pmatrix} -\sin\phi \\ \cos\phi \\ 0 \end{pmatrix} = \frac{\mu_0 I}{2\pi (x^2 + y^2)} \begin{pmatrix} -y \\ x \\ 0 \end{pmatrix}
$$
 [T] (4.6)

#### *4.3.4.2 Champ B* .<br>ก  *sur l'axe d'une spire*

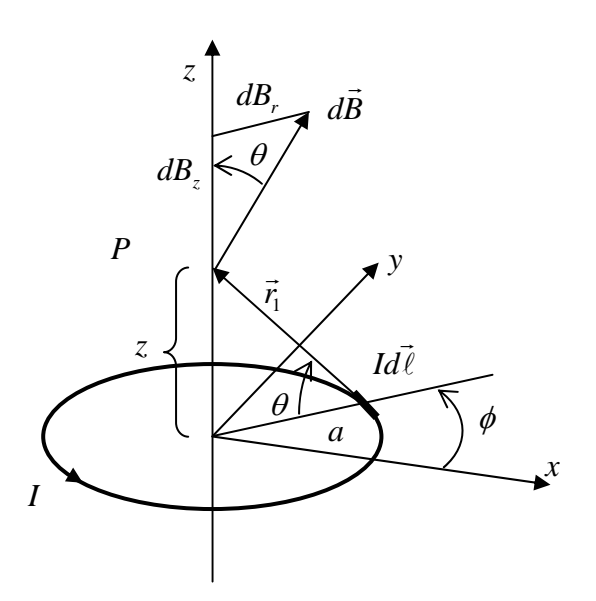

**Fig. 60** – Spire parcourue par un courant *I*

Choisissons un repère dont l'axe *z* coïncide avec celui de la spire. Soit *a* le rayon de la spire.

Un élément de courant  $Id\vec{l}$  produit en point *P* un élément de champ  $d\vec{B} = \frac{\mu_0}{4\pi} Id\vec{l} \times \frac{\vec{r}_1}{r^3}$ 1 0  $\overline{Id}$   $\overline{\ell}$   $\vee$   $\overline{\ell}$   $\overline{1}$  $4\pi$ <sup>1</sup>*r*  $d\vec{B} = \frac{\mu_0}{4\pi} I d\vec{\ell} \times \frac{\vec{r}_1}{r^3}$ .

 $d\vec{B}$  se décompose en un élément  $dB_z$  parallèle à *z* et un élément radial  $dB_r$ .

Vu la symétrie axiale, l'intégrale de la composante radiale sur le pourtour de la spire sera nulle. Il suffit donc de calculer l'intégrale de la composante axiale.

$$
dB_z = dB\cos\theta = \left(\frac{\mu_0}{4\pi}I(ad\phi)\frac{1}{r_1^2}\right)\cos\theta \qquad \text{avec} \quad \cos\theta = \frac{a}{r_1} \qquad \text{et} \quad r_1 = \sqrt{a^2 + z^2}
$$

$$
B_z = \int_{\phi=0}^{\phi=2\pi} dB_z = \frac{\mu_0 I}{4\pi} \frac{a^2}{\left(a^2 + z^2\right)^{3/2}} \int_0^{2\pi} d\phi = \frac{\mu_0 I}{4\pi} \frac{a^2}{\left(a^2 + z^2\right)^{3/2}} 2\pi
$$

Champ sur l'axe d'une spire de rayon *a*  $B_z = 2 \left( a^2 + z^2 \right)^{3/2}$ 2 0 2  $(a^2 + z)$  $B_z = \frac{\mu_0 I}{2} \frac{a^2}{(a^2 + z^2)^{3/2}}$  [T] (4.7)

Au centre de la spire 
$$
B_z = \frac{\mu_0 I}{2a}
$$
 [T] (4.8)

## *4.3.4.3 Bobines de Helmholtz*

Il s'agit de deux bobines plates montées sur un même axe et séparées par une distance égale à leur rayon moyen. L'avantage de ce dispositif est de produire en son centre une zone où le champ magnétique est relativement homogène.

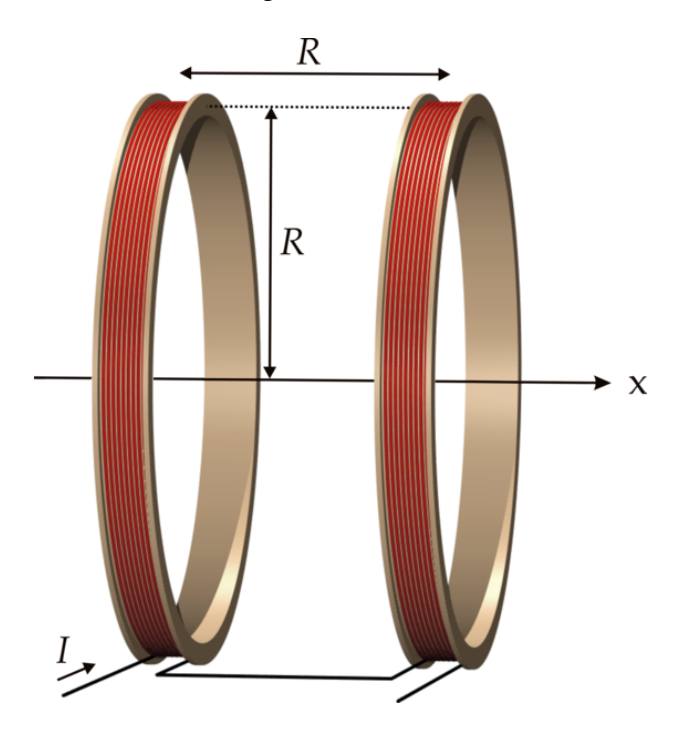

**Fig. 61** – Bobines de Helmholtz<sup>22</sup>

Soit *R* le rayon moyen, *I* l'intensité du courant et *N* le nombre de spires de chaque bobine. Par application de (4.7), le champ sur l'axe vaut :

$$
B_x(x) = \frac{\mu_0 NI}{2} \frac{R^2}{\left(R^2 + \left(x - \frac{R}{2}\right)^2\right)^{3/2}} + \frac{\mu_0 NI}{2} \frac{R^2}{\left(R^2 + \left(x + \frac{R}{2}\right)^2\right)^{3/2}}
$$
  
Au centre des bobines, en  $x = 0$  
$$
B_{x0} = \frac{8}{5\sqrt{5}} \frac{\mu_0 NI}{R}
$$
 [T] (4.9)

 $^{22}$  Hermann von Helmholtz, 1821 – 1894, physicien allemand. A introduit en physique la notion d'énergie potentielle et le principe de la conservation de l'énergie.

#### **4.4 FORCE ENTRE DEUX CONDUCTEURS PARALLÈLES – DÉFINITION DE L'AMPÈRE**

Soit *d* la distance séparant ces deux conducteurs, parcourus par des courants  $I_1$  et  $I_2$ respectivement.

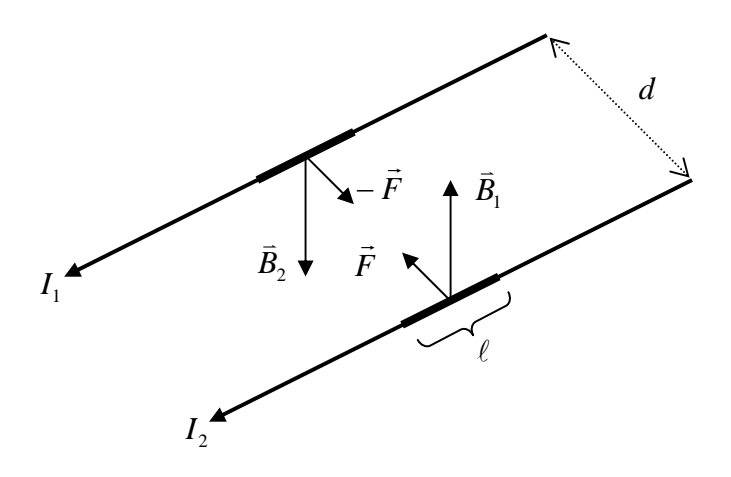

**Fig. 62** – Deux conducteurs parallèles

Selon (4.5), le champ produit par le premier conducteur à l'endroit du second vaut  $B_1 = \frac{\mu_0 I_1}{2\pi d}$ μ 2  $B_1 = \frac{\mu_0 I_1}{2 - I}.$ 

Ce champ est perpendiculaire au second conducteur. Par la loi de Laplace, ce champ exerce sur le second conducteur une force perpendiculaire à  $\vec{B}_1$ , donc dans le plan des 2 conducteurs et valant *d*  $F = I_2 \ell B_1 = \frac{\mu_0 \ell I_1 I}{2\pi d}$  $\mu_{\scriptscriptstyle (}$ 2  $= I_2 \ell B_1 = \frac{\mu_0 \ell I_1 I_2}{2 \pi I}$ . On peut faire le même raisonnement pour exprimer la force exercée par le deuxième conducteur sur le premier. Ces forces tendent à rapprocher les conducteurs lorsque les courants ont le même sens.

Depuis 1948, c'est cette force qui sert à la définition de l'unité d'intensité électrique.

Compte tenu que  $\mu_0 = 4\pi \cdot 10^{-7}$ , la définition de l'ampère s'énonce :

L'ampère (A) est l'intensité d'un courant électrique constant qui – maintenu dans deux conducteurs parallèles, rectilignes, de longueur infinie, de section circulaire négligeable et placés à une distance de 1 mètre l'un de l'autre dans le vide – produirait une force égale à  $2.10<sup>-7</sup>$ newtons par mètre de longueur.

#### **4.5 LE THÉORÈME D'AMPÈRE**

Ce théorème joue en magnétostatique un rôle analogue à celui de Gauss en électrostatique.

**La circulation du champ** *B* .<br>ก sur un contour fermé est égale à  $\mu_0$  fois la somme des **courants enlacés par ce contour.** Sous forme mathématique :

$$
\oint_C \vec{B} \cdot d\vec{r} = \mu_0 \sum_{k=1}^n I_k
$$
 [T] (4.10)

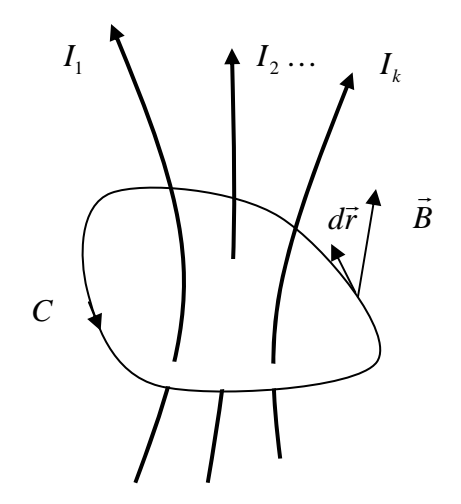

**Fig. 63** – Contour enlaçant des conducteurs courants

L'intensité du courant est comptée positivement lorsqu'en parcourant le contour on laisse le conducteur à sa gauche.

Commençons par démontrer le théorème dans le cas d'un conducteur rectiligne et d'un contour circulaire centré sur de conducteur.

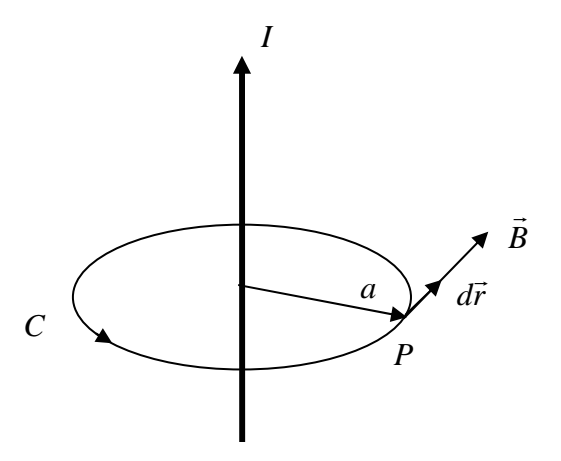

**Fig. 64** – Contour circulaire

Sur ce contour  $d\vec{r}$  est constamment parallèle à *B* ิ์<br>ก .

Selon (4.5) le module de *B* est donné par *a*  $B = \frac{\mu_0 I}{2\pi a}$ μ 2  $=\frac{\mu_0}{2}$ 

$$
\oint_C \vec{B} \cdot d\vec{r} = \oint_C \frac{\mu_0 I}{2\pi a} dr = \frac{\mu_0 I}{2\pi a} 2\pi a = \mu_0 I
$$

ce qui établit le théorème dans ce cas.

La circulation ne dépend donc pas du rayon du cercle. On peut exploiter ce fait pour démontrer le théorème dans le cas d'un contour quelconque contenu dans un plan perpendiculaire au conducteur.

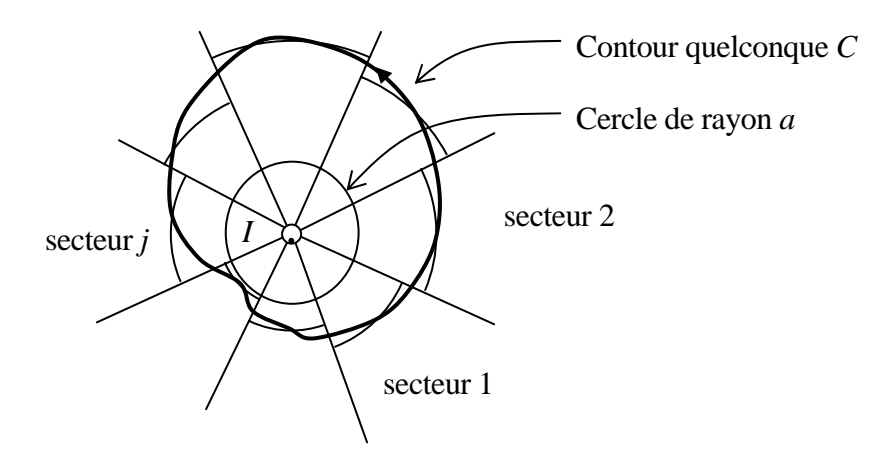

**Fig. 65** – Contour quelconque parcouru dans le sens trigonométrique. Le courant *I* est compté positivement s'il sort de la feuille de papier.

Soit *a* le rayon d'un cercle entièrement à l'intérieur du contour *C*. On divise ce cercle en secteurs et on fait l'approximation du contour par des arcs ce cercle comme dessiné sur la figure ci-dessus. Pour chaque secteur, la circulation du champ sera approximativement égale à celle calculée sur l'arc de cercle intercepté par ce secteur. Comme cette circulation ne dépend pas du rayon du cercle, on retrouve  $\mu_0 I$  lorsqu'on fait la somme de toutes les contributions. L'approximation est d'autant meilleure que le nombre de secteurs est grand. Ceci établit le théorème dans le cas d'un contour quelconque entourant un conducteur.

Lorsqu'on est en présence de plusieurs conducteurs, on invoque le principe de superposition. En tout point, le champ produit par *n* conducteurs est égal à la somme des *n* champs produits par

*k*

1

chaque conducteur. La somme des circulations vaut donc  $\mu_0 \sum_{k=1}^n$  $\mu$ <sub>0</sub> $\sum I$ <sub>k</sub>.

Ce qui démontre le théorème dans sa généralité.

#### **4.5.1 Applications du théorème d'Ampère**

*4.5.1.1 Champ dans un solénoïde long* 

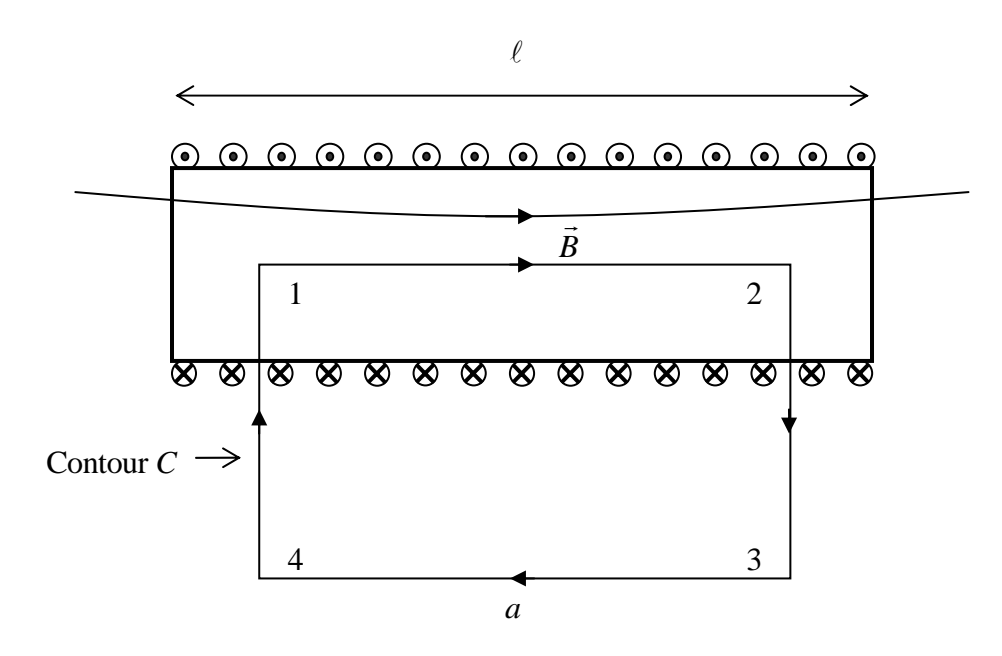

**Fig. 66** – Choix du contour

Lorsque la longueur du solénoïde est beaucoup plus grande que son diamètre, le champ *B*  $\vec{r}$  est pratiquement constant à l'intérieur et nul à l'extérieur. Pour le calculer, on peut donc négliger les effets de bords. Soit *I* le courant, *N* le nombre de spires et  $\ell$  la longueur du solénoïde. Appliquons le théorème d'Ampère en prenant le contour dessiné ci-dessus.

Le nombre de conducteurs entourés est égal à  $N\frac{a}{\ell}$ .

$$
\text{Donc}: \quad \oint_C \vec{B} \cdot d\vec{r} = \mu_0 N \frac{a}{\ell} I
$$

Circulation de 1 à 2 : *Ba* .

Circulation de 2 à 3 : nulle car *B*  $\vec{p}$ est perpendiculaire au chemin parcouru.

Circulation de 3 à 4 : nulle car le champ est (quasi-)nul en dehors du solénoïde .

Circulation de 4 à 1 : nulle car *B*  $\vec{p}$ est perpendiculaire au chemin parcouru.

$$
Ba = \mu_0 N \frac{a}{\ell} I
$$
  

$$
B = \frac{\mu_0 NI}{\ell} \qquad [T]
$$
 (4.11)

Champ dans un solénoïde long

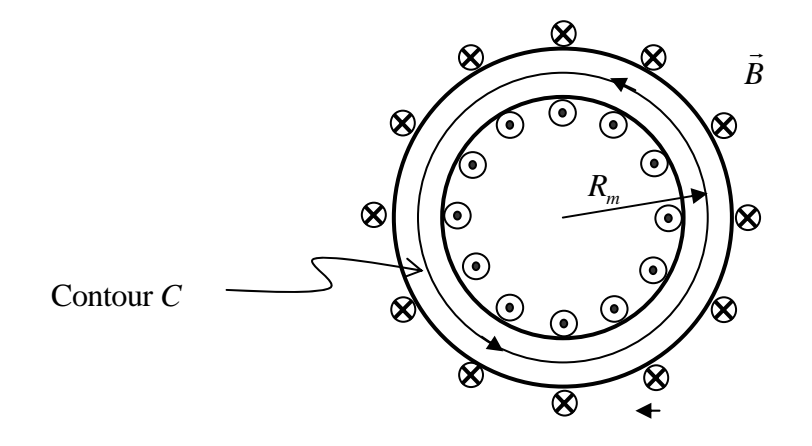

**Fig. 67** – Bobine torique

Soit *I* le courant, *N* le nombre de spires et  $R_m$  le rayon moyen du tore. Pour des raisons de symétrie, les lignes de champ sont circulaires à l'intérieur du tore. En prenant comme contour le cercle moyen, la somme des courants entourés vaut *NI* ; la circulation du champ est égale  $\hat{B}(2\pi R_m)$ . En appliquant le théorème d'Ampère :

Champ dans un tore

$$
B = \frac{\mu_0 NI}{2\pi R_m} \tag{4.12}
$$

#### **4.5.2 Force de Lorentz**

On appelle force de Lorentz la force agissant sur une particule se mouvant dans un champ magnétique. Une particule de charge *q* animée d'une vitesse *v* parcourt pendant un laps de temps Δ*t* une distance :

$$
d\ell = v\Delta t
$$

En multipliant cette relation par la charge et en divisant par  $\Delta t$ , on voit que cette particule représente en fait un élément de courant.

$$
\frac{q}{\Delta t}d\ell = qv
$$
  
 
$$
Id\ell = qv
$$
  
Vectoriellement :  
 
$$
Id\vec{\ell} = q\vec{v}
$$

En appliquant la loi de Laplace, la force agissant sur cette particule est donc :

$$
\vec{F} = Id\vec{\ell} \times \vec{B} = q\vec{v} \times \vec{B}
$$

Le terme  $q\vec{v} \times \vec{B}$  s'appelle **force de Lorentz**. Cette force est à la fois perpendiculaire au champ  $\overrightarrow{B}$  et à la vitesse  $\overrightarrow{v}$  de particule.

Force le Lorentz<sup>23</sup> 
$$
\vec{F} = q\vec{v} \times \vec{B}
$$
 [N] (4.13)

Voyons quelques applications.

# *4.5.2.1 Mouvement d'une particule dans un champ magnétique uniforme*

Soit *m* la masse de la particule. L'équation de Newton  $\vec{F} = m\vec{a}$ , nous donne :

$$
q\vec{v} \times \vec{B} = m\vec{a}
$$

L'accélération étant la dérivée de la vitesse, on peut écrire :

$$
q\vec{v} \times \vec{B} = m\frac{d\vec{v}}{dt}
$$

Effectuons le produit scalaire de chaque membre de cette équation par  $\vec{v}$ , supposée non nulle.

$$
q\vec{v} \cdot (\vec{v} \times \vec{B}) = m\vec{v} \cdot \frac{d\vec{v}}{dt}
$$

Le premier terme est nul, car il s'agit d'un produit scalaire de deux vecteurs perpendiculaires.

 <sup>23</sup> Hendrik Antoon Lorentz, physicien néerlandais.

Reste le second terme qui peut s'écrire :

$$
0 = \vec{v} \cdot \frac{d\vec{v}}{dt} = \frac{1}{2} \frac{d(\vec{v} \cdot \vec{v})}{dt} = \frac{1}{2} \frac{d(v^2)}{dt}
$$

Le module de la vitesse est donc constant. Nous sommes donc en présence, soit d'un mouvement rectiligne uniforme (MRU), soit s'un mouvement circulaire uniforme (MCU), soit d'une superposition de ces deux mouvements (hélice). On a :

- in MRU lorsque la vitesse initiale de la particule est parallèle au champ  $\vec{B}$ ;
- ightarrow in MCU lorsque la vitesse initiale de la particule est perpendiculaire au champ  $\vec{B}$ .

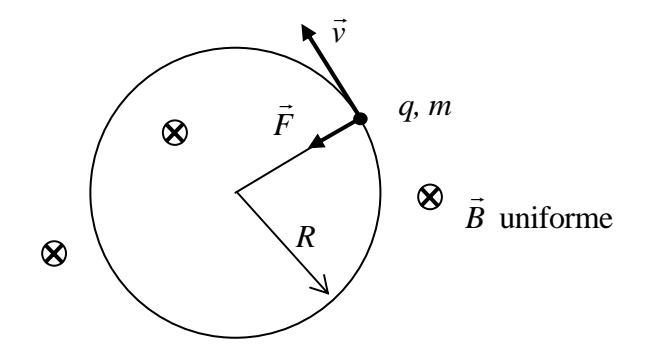

**Fig. 68** – Trajectoire circulaire

Dans le cas du MCU, en désignant par *R* le rayon de la trajectoire, le module de l'accélération centripète vaut  $v^2/R$ . Introduisant cette expression dans (4.13), il vient, en module :

$$
\left| q\vec{v} \times \vec{B} \right| = qvB = m\frac{v^2}{R}
$$
  
Rayon de Larmor<sup>24</sup> 
$$
R = \frac{mv}{qB} \qquad [m]
$$
 (4.14)

La période du mouvement est indépendante du rayon de la trajectoire. En effet :

$$
T = \frac{2\pi R}{v} = 2\pi \frac{m}{qB} \qquad \text{[s]}
$$
 (4.15)

Pour un électron dans un champ de 1 tesla, la **fréquence de Larmor** vaut :

$$
f = \frac{1}{T} = \frac{eB}{2\pi m_e} = \frac{1,602 \cdot 10^{-19} \cdot 1}{2\pi \cdot 9,1094 \cdot 10^{-31}} = 27,99 \cdot 10^9 \,\text{Hz}
$$
 ( $\sim 28 \,\text{GHz}$  par tesla)

Cette fréquence est aussi appelée fréquence cyclotronique. (Voir exercice.)

 $24$  Sir Joseph Larmor, 1857 – 1942, physicien irlandais.

# *4.5.2.2 Effet Hall*

Considérons une plaque conductrice parcourue par un courant *I* et soumise à un champ magnétique perpendiculaire à cette plaque.

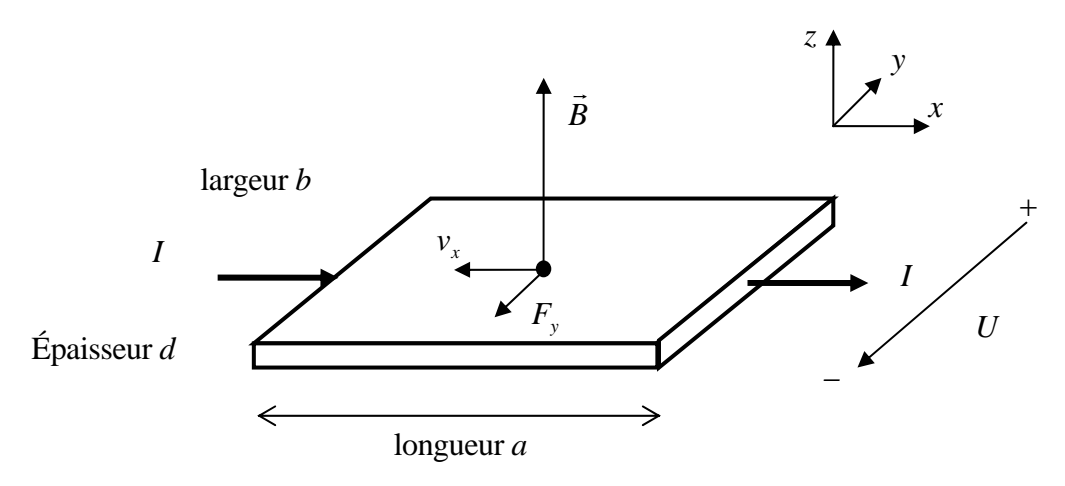

**Fig. 69** – Géométrie de l'effet Hall<sup>25</sup>

Si le courant va dans la direction  $+x$ , les électrons vont dans la direction  $-x$  avec une vitesse moyenne (voir  $\S$  3.2.1):

$$
v_x = -\frac{I}{nSe}
$$

avec :

*n* nombre d'électrons de conduction par unité de volume ;

*S* aire de la section,  $S = bd$ ;

*e* charge élémentaire  $(+1,602 \cdot 10^{-19} \text{ C})$ .

Force de Lorentz sur un électron :  $F_y = ev_x B$ 

Il y donc accumulation de charges négatives sur un côté de la plaque et un déficit de charges négatives sur l'autre, ce qui provoque une différence de potentiel *U*.

Le champ électrique selon *y* vaut :  $E_y = -U/d$ 

En régime stationnaire, la somme des forces électrique et magnétique est nulle :

$$
-eE_y + ev_x B = 0
$$

$$
v_x = \frac{E_y}{B} = -\frac{U}{dB}
$$

$$
U = -v_x dB = \frac{I}{nSe}dB = \frac{I}{nbe}dB = \frac{IB}{nbe}
$$

On voit que la tension *U* est proportionnelle au champ *B*, ce qui fournit un moyen de mesurer celui-ci. C'est le principe de la **sonde de Hall**.

<sup>&</sup>lt;sup>25</sup> Edwin Herbert Hall, 1855 – 1938, physicien américain. Découverte de l'effet Hall en 1880.

#### **4.6 LE THÉORÈME DE GAUSS MAGNÉTIQUE**

Une ligne de champ électrique commence sur une charge + et se termine sur une charge -. Lorsqu'on calcule le flux du champ électrique à travers une surface fermée, le théorème de Gauss nous dit que le résultat est égal à  $1/\varepsilon_0$  fois la somme des charges à l'intérieur du volume.

$$
\oint_{S} \vec{E} \cdot d\vec{S} = \frac{1}{\varepsilon_0} \sum_{i=1}^{n} q_i
$$

A la différence des lignes du champ électrique, celles du champ magnétique sont toujours fermées sur elles-mêmes. On peut montrer que le flux du champ magnétique *B*  $\frac{1}{n}$  à travers une surface fermée est nul.

Theoreme de Gauss magnétique 
$$
\iint_{S} \vec{B} \cdot d\vec{S} = 0
$$
 [Wb] (4.16)

On peut interpréter cette équation en disant qu'il n'y a pas de monopôles magnétiques. En effet si l'on coupe un aimant en deux, on n'obtient pas un pôle nord et un pôle sud séparés, mais deux aimants plus petits avec chacun deux pôles. En fait les lignes de champ continuent dans la matière aimantée et se referment bel et bien sur elles-mêmes. Le magnétisme est engendré par le mouvement des électrons des atomes ou molécules qui constituent la matière et non par d'hypothétiques monopôles.

# **5. INDUCTION ÉLECTROMAGNÉTIQUE**

Jusqu'à présent nous avons étudié des champs *E*  $\vec{r}$  et *B*  $\vec{r}$  statiques. Que se passe-il lorsque ces champs varient dans le temps ?

# **5.1 EXPÉRIENCE DE FARADAY**

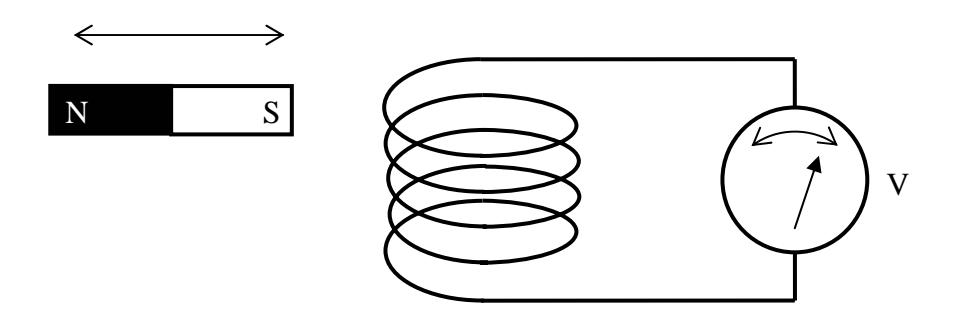

**Fig. 69** – Schéma de l'expérience de Faraday

En approchant et en faisant bouger un aimant près d'une bobine, on mesure une différence de potentiel à ses bornes. Si le mouvement cesse, la différence de potentiel retombe à zéro.

Répétons l'expérience de manière à mieux contrôler les paramètres qui interviennent. Utilisons deux bobines de Helmoltz pour produire un champ *B*  $\frac{1}{n}$  constant et une petite spire de surface *S*. On relie la spire à un voltmètre par une paire de fils torsadés.

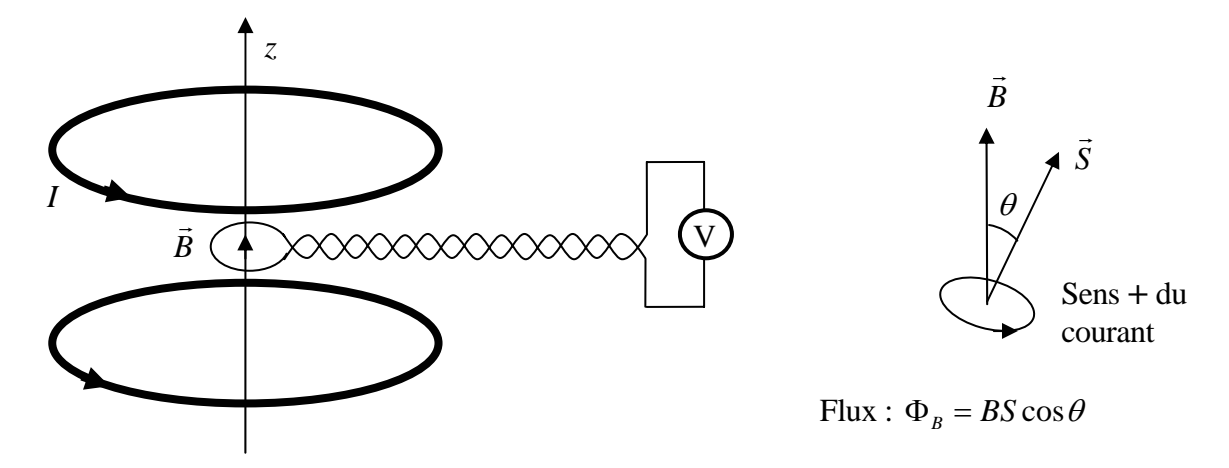

**Fig. 70** 

Quand on bouge la petite spire, on observe que les variations de tension sont proportionnelles :

- $\triangleright$  à l'intensité du champ  $\vec{B}$ ;
- $\geq$  à la surface de la spire :
- ¾ au cosinus de l'angle entre le champ et la normale à la spire ;
- $\triangleright$  à la rapidité avec laquelle on fait bouger la spire.

On en conclut que la tension induite est proportionnelle à la variation du flux du champ *B* r<br>R intercepté par la spire.

Le flux du champ d'induction magnétique<sup>26</sup>  $\vec{B}$  est défini d'une manière tout à fait analogue à celui du champ électrique *E*  $\frac{1}{r}$ (voir § 2.3.3).

Flux du champ 
$$
\vec{B}
$$
 
$$
\Phi = \iint_{S} \vec{B} \cdot d\vec{S}
$$
 [T-m<sup>2</sup>] = [Wb] (5.1)

L'unité de flux magnétique est le weber<sup>27</sup>, abrégé Wb. (1 Wb/m<sup>2</sup> = 1 T)

Pour une petite spire de surface *S* dans un champ constant :  $\Phi = \vec{B} \cdot \vec{S} = BS \cos \theta$ .

**Attention :** Une fois choisi le sens de *S*  $\vec{r}$ , le sens positif du courant est tel le courant laisse *S*  $\vec{r}$ à gauche. (Même convention que pour la définition du moment magnétique.)

Avec cette convention, les observations expérimentales se résument finalement à une relation connue sous le nom de :

$$
Loi de Faraday-Lenz \t\t U_{ind} = -\frac{d\Phi}{dt} \t\t [V] \t\t (5.2)
$$

Il faut prendre garde au **signe moins**.

En fait, il ne s'agit pas d'une nouvelle loi fondamentale comme la loi de Coulomb. Nous allons voir ci-après que l'on peut la retrouver à partir de la force de Lorentz.

Considérons l'expérience ci-dessous.

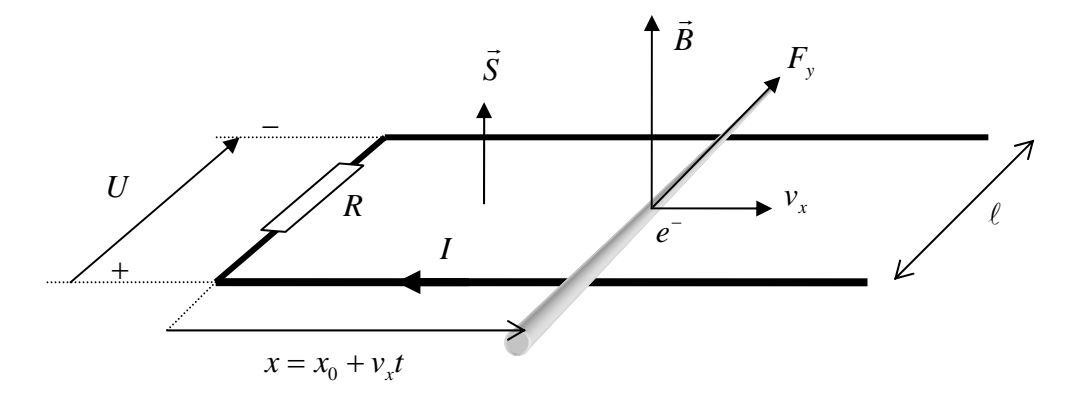

**Fig. 71** – Schéma de l'expérience

On déplace une tige conductrice à vitesse constante sur deux rails conducteurs horizontaux et parallèles. Le tout est plongé dans un champ magnétique vertical constant.

Les électrons de la tige subissent l'effet de la force de Lorentz  $\vec{F} = q\vec{v} \times \vec{B}$  dirigée dans ce cas selon +*y* (car  $q = -e$ ).

$$
F_{y} = ev_{x}B
$$

Cela provoque une accumulation de charges négatives sur un rail et une accumulation de charges positives sur l'autre. Il y a donc une différence de potentiel induite entre les deux rails.

<sup>&</sup>lt;sup>26</sup> En anglais *B* = magnetic flux density<br><sup>27</sup> Wilhelm Eduard Weber, 1804 – 1891, physicien allemand.

Si l'on relie les rails par une résistance *R*, il y a apparition d'un courant. En régime stationnaire, le travail effectué par la force de Lorentz  $F_y \ell$  sera dissipé dans la résistance.

On a donc, pour un électron :  $F_y \ell = ev_x B \ell = eU$ 

Aux bornes de la résistance :  $U = Bv_x \ell$ 

A tout instant, la surface du circuit est égale à  $S = x\ell = \ell(x_0 + v_x t)$ 

$$
\frac{dS}{dt} = \ell v_x
$$

$$
U = B \frac{dS}{dt}
$$

Si *B* est constant, la tension au bornes de la résistance est égale à la dérivée du flux.

$$
U = \frac{d\Phi}{dt}
$$

Sur la fig. 71, le courant s'écoule dans le sens de la flèche lorque  $v<sub>x</sub> > 0$ . Compte tenu du sens *S*  $\vec{r}$  choisi pour calculer le flux, le courant induit doit être compté positivement s'il laisse *S*  $\vec{r}$  à gauche. Sur la figure, il laisse *S*  $\frac{1}{\alpha}$ à droite.

$$
I_{ind} = -I \quad \text{et} \quad U_{ind} = -U
$$

Ainsi, on retrouve bien  $U_{ind} = -\frac{d\Phi}{dt}$ 

Lorsque la surface de la spire augmente, il apparaît donc un courant induit qui engendre un champ magnétique de sens opposé à celui du champ *B*  $\frac{1}{n}$ . Le courant induit s'oppose donc à la variation du flux. Ceci est un cas particulier de la **loi de Lenz28**, qui est un loi générale en physique : tout phénomène tend à s'opposer à la cause qui le produit. Appliquée au phénomène de l'induction, elle s'exprime ainsi :

# Le sens du courant induit est tel qu'il tend à s'opposer à la variation de flux magnétique.

Le raisonnement ci-dessus a été fait avec un champ *B* .<br>ก constant et une spire (circuit) de surface variable, mais la loi de Faraday-Lenz est également valable lorsque le champ *B*  $\frac{1}{n}$  varie avec le temps.

$$
U_{ind} = -\frac{d\Phi}{dt} = -\frac{d}{dt}(BS) = -B\frac{dS}{dt} - S\frac{dB}{dt}
$$

Voyons maintenant quelques applications de la loi de Faraday-Lenz.

 $^{28}$  Heinrich Lenz, 1804 – 1865, physicien russe.

#### **5.1.1 Applications de la loi de Faraday-Lenz**

#### *5.1.1.1 Bobine tournant dans un champ magnétique uniforme*

Considérons une bobine rectangulaire de *N* spires de largeur *a* et de longueur *b*. tournant dans un champ uniforme *B*  $\frac{1}{n}$ .

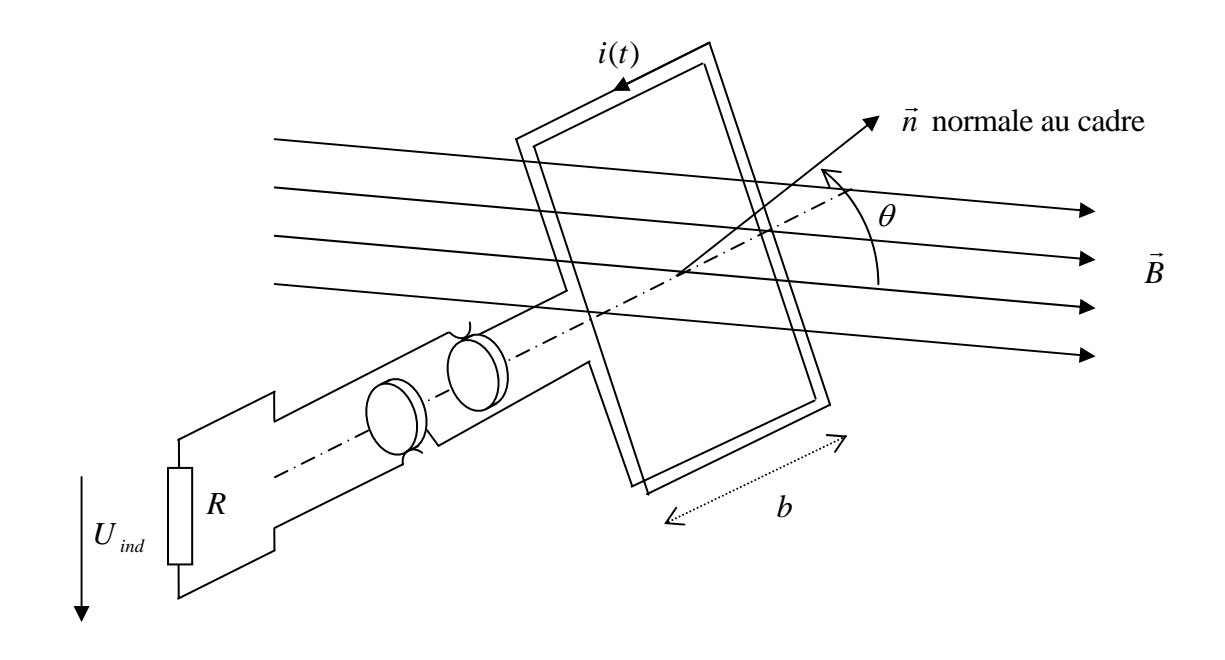

**Fig. 72** – Bobine tournant dans un champ

Soit  $\theta = \theta_0 + \omega t$  l'angle entre le champ  $\vec{B}$ et la normale au cadre.

 $\omega$  est la vitesse angulaire.

Flux magnétique à travers le cadre :  $abB\cos\theta$ 

Flux magnétique à travers *N* spires :  $\Phi = NabB\cos\theta$ 

Tension induite :

$$
U_{ind} = -\frac{d\Phi}{dt} = -NabB\frac{d}{dt}(\cos(\theta_0 + \omega t)) = N\omega abB\sin(\theta_0 + \omega t)
$$

Courant induit :  $i(t) = \frac{N\omega a \omega B}{R} \sin(\theta_0 + \omega t)$  $i(t) = \frac{N\omega abB}{R} \sin(\theta_0 + \omega)$ 

Il s'agit d'un courant alternatif. Si l'on veut le représenter dans la figure ci-dessus, il faut le faire  $\frac{d}{dx}$  de telle sorte que lorsque le courant est positif, il laisse la normale  $\vec{n}$  à gauche.

Cet exemple montre le principe d'une **génératrice de tension alternative**.

#### *5.1.1.2 Principe du moteur à courant continu*

La partie fixe, le stator, est constituée d'un aimant permanent générant un champ *B*  $\vec{p}$  constant. La carcasse fait office de retour magnétique (pour refermer les lignes de champ).

La partie tournante, le rotor, comporte des encoches dans lesquelles passent des fils conducteurs alimentés par un courant amené par des balais frottant sur un cylindre segmenté, le collecteur. Le rotor est câblé de telle sorte que lorsqu'un conducteur passe devant un pôle du stator le courant soit dans la bon sens pour assurer le couple.

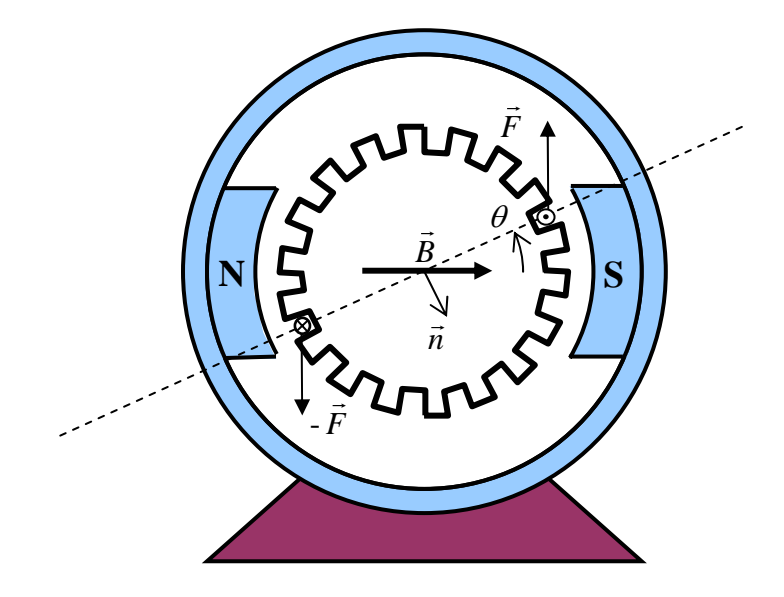

**Fig. 73a** – Moteur à courant continu à aimant permanent

Paramètres :

*B* le module du champ inducteur;

*N* le nombre de spires alimentées ;

*S* la surface d'une spire;

*I* le courant dans les spires ;

 $\omega$  vitesse angulaire ;

 $\theta(t) = \theta_0 + \omega t$  position angulaire du rotor;

*R* résistance ohmique de l'induit ;

*U* tension d'alimentation.

Pour *N* spires alimentées par le courant *I* :

Couple :  $C = NSIB\cos\theta(t)$ 

Flux magnétique :  $\Phi = NSB \sin \theta (t)$ 

Tension induite :  $U_{ind} = -\frac{d\Phi}{dt} = -NSB\omega\cos\theta(t)$ 

Somme des tensions dans la maille = *0*

$$
U - RI + U_{ind} = 0
$$

$$
\implies U = RI - U_{ind}
$$

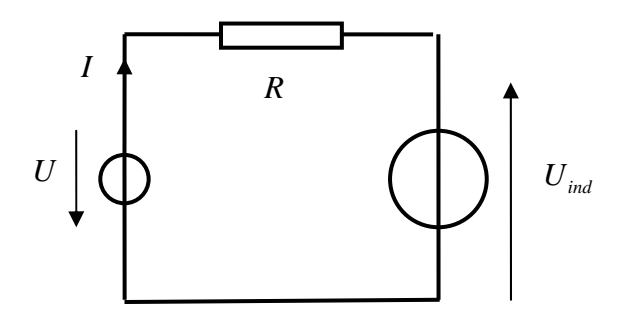

 **Fig. 73b** – Schéma équivalent

Lorsque la spire alimentée passe près des pôles on a  $\theta \approx 0$ , donc en moyenne  $\overline{\cos \theta(t)} \approx 1$ . En remplaçant *I* par sa valeur en fonction du couple, il vient :

$$
U = R\frac{C}{NSB} + NSB\omega
$$

Posons *k = NSB* **constante de couple** du moteur.

$$
U = R\frac{C}{k} + k\omega
$$

Couple en fonction de la vitesse de rotation

**Équation du moteur à** 

**courant continu**  $C = \frac{C}{R}U - \frac{C}{R}\omega$  $U - \frac{k}{2}$ *R*  $C = \frac{k}{R}U - \frac{k^2}{R}$  $=\frac{\kappa}{\epsilon}U-\frac{\kappa}{\epsilon} \omega$  [Nm]

Les paramètres  $k$  et  $R$  sont en général donnés par le fabricant du moteur.

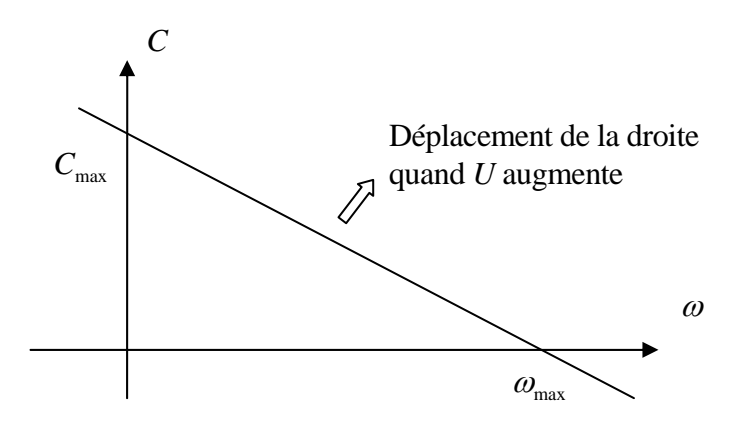

**Fig. 73b** – Caractéristique d'un moteur courant continu

Le couple maximum est obtenu à vitesse nulle, ce qui est intéressant pour le démarrage lorsque le moteur entraîne une charge.

#### *5.1.1.3 Inductance d'un solénoïde*

Nous avons vu au § 4.5.1.1 que le champ dans un solénoïde long est donné par  $B = \frac{\mu_0 NI}{\ell}$ .

Soit *R* la résistance de la bobine et soit  $U_0$  la tension en régime continu. Le courant est alors donné par la loi d'Ohm :  $I_0 = U_0 / R$ 

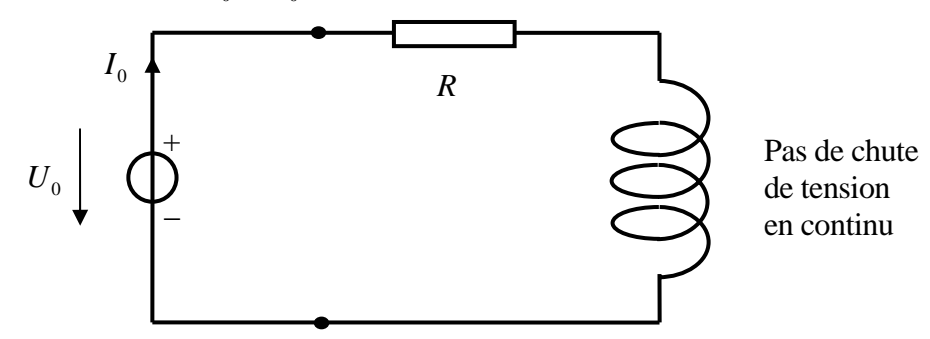

**Fig. 74a** – Schéma électrique équivalent (courant continu)

Si l'on fait varier la tension aux bornes de la bobine, chaque spire va voir le flux magnétique qui la traverse varier et par conséquent être le siège d'une tension induite qui va s'opposer à la tension appliquée.

Soit  $i(t)$  le courant et *S* la surface d'une spire. La tension induite dans une spire vaut :

$$
-\frac{d\Phi}{dt} = -\frac{d(BS)}{dt} = -\frac{\mu_0 NS}{\ell} \frac{di}{dt}
$$

Comme le solénoïde comporte N spires, la tension totale induite à ses bornes vaut :

$$
U_{\text{ind}} = -\frac{\mu_0 N^2 S}{\ell} \frac{di}{dt} = -L \frac{di}{dt}
$$

La constante *L* est l'inductance du solénoïde. Elle se mesure en henry<sup>29</sup>, abrégé H.

Inductance du solénoïde long

$$
L = \frac{\mu_0 N^2 S}{\ell} \qquad \qquad [H] \tag{5.3}
$$

 $1 H = 1 Vs/(Am)·m = 1 Vs/A = 1 Wb/A$ 

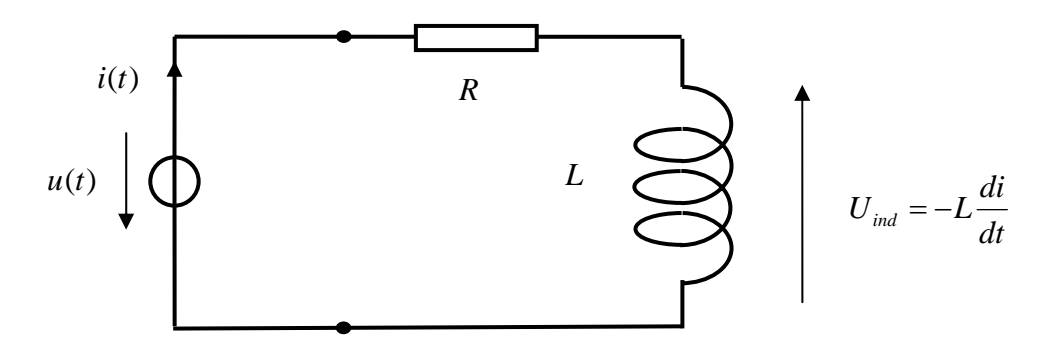

**Fig. 74b** – Schéma électrique équivalent (courant quelconque)

<sup>&</sup>lt;sup>29</sup> Joseph Henry, 1797 – 1878, physicien américain. Découverte de l'auto-induction en 1832.

Le schéma montre que la tension aux bornes est égale à :

$$
u(t) = Ri(t) - U_{ind} = Ri(t) + L\frac{di}{dt}
$$
 [V] (5.4)

Il s'agit d'une équation différentielle à coefficients constants.

Résolvons-la dans le cas où l'on enclenche la tension  $U_0$  au temps  $t = 0$ .

Pour 
$$
t
$$
 ≤ 0 :  $u(t) = 0$  pour  $t$  > 0 :  $u(t) = U_0$ 

La solution de l'équation  $Ri(t) + L\frac{du}{dt} = U_0$  $Ri(t) + L\frac{di}{dt} = U_0$  est la somme de

- $\triangleright$  la solution de l'équation sans second membre, qui s'intègre comme celle vue au § 3.1.  $\overline{\phantom{a}}$ ⎠  $\left(-\frac{R}{t}\right)$ ⎝  $= C \exp \left(-\frac{R}{t}\right)$ *L*  $i_1(t) = C \exp\left(-\frac{R}{t}t\right)$  avec  $C = \text{constant}$
- $\triangleright$  et d'une solution particulière, par exemple  $i_2(t) = \frac{U_0}{R}$ .

$$
i(t) = C \exp\left(-\frac{R}{L}t\right) + \frac{U_0}{R}
$$

Le courant étant nul en  $t = 0$ , la constante  $C$  vaut *R*  $-\frac{U_0}{I}$ . Finalement :

Courant après l'enclenchemen

$$
t \qquad i(t) = \frac{U_0}{R} \left[ 1 - \exp\left(-\frac{R}{L}t\right) \right] \qquad \qquad [A]
$$

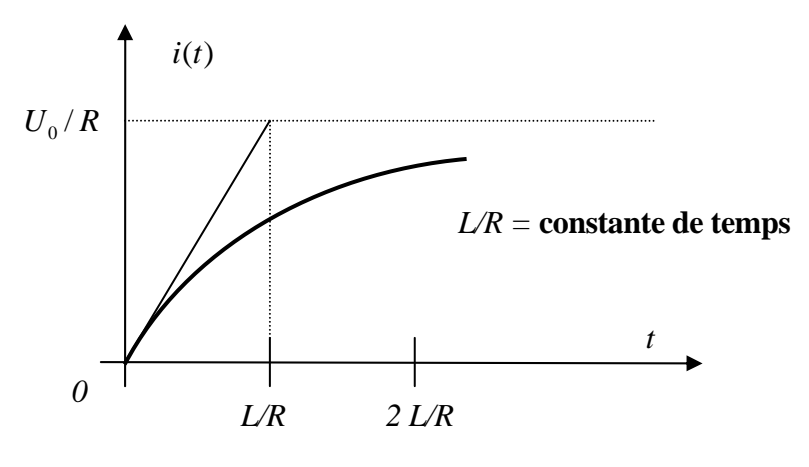

**Fig. 75** – Allure de  $i(t)$ 

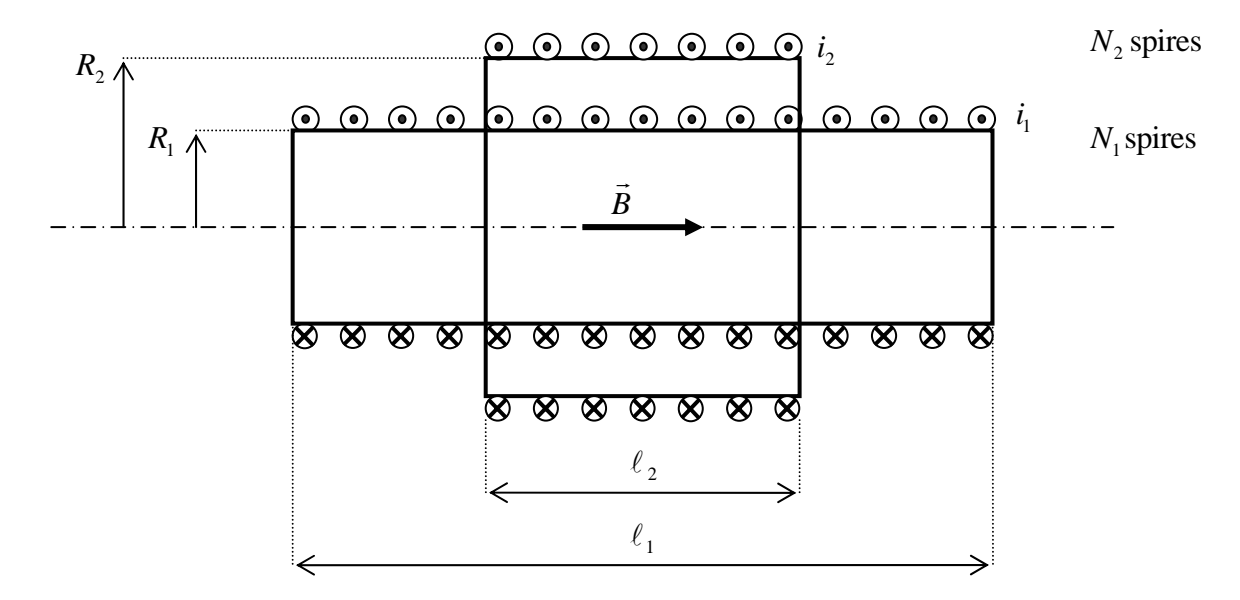

**Fig. 76** – Vue en coupe de deux solénoïdes coaxiaux

On montre (voir exercice) que les tensions aux bornes des solénoïdes son reliées aux courants par :

$$
\begin{cases} u_1 = R_1 i_1 + M_{11} \frac{di_1}{dt} + M_{12} \frac{di_2}{dt} \\ u_2 = R_2 i_2 + M_{21} \frac{di_1}{dt} + M_{22} \frac{di_2}{dt} \end{cases}
$$

avec :

$$
M_{11} = L_1 = \frac{\mu_0 N_1^2}{\ell_1} \pi R_1^2
$$
 Inductance du solénoïde 1 (auto-inductance) ;  
\n
$$
M_{22} = L_2 = \frac{\mu_0 N_2^2}{\ell_2} \pi R_2^2
$$
 Inductance du solénoïde 2 ;  
\n
$$
M_{12} = M_{21} = \frac{\mu_0 N_1 N_2}{\ell_1} \pi R_1^2
$$
 Inductance multiple de 2  $\rightarrow$  1, égale à celle de 1  $\rightarrow$  2.

D'un manière générale l'induction mutuelle entre deux circuits est définie par

$$
M_{jk} = -\frac{u_{ind\ j}}{dt}
$$
 [H] (5.6)

 $u_{ind}$  *j* = tension induite dans le j<sup>ème</sup>circuit par une variation du k<sup>ème</sup> courant.

# *5.1.1.5 Energie stockée dans une bobine*

Soit *L* l'inductance de la bobine et soit *i*(*t*) l'intensité du courant circulant au temps *t*. La tension aux bornes  $u(t)$  est donnée par l'équation (5.4). (Voir fig. 73b.)

$$
u = Ri + L\frac{di}{dt}
$$

Multiplions membre à membre par le courant et analysons chaque terme :

$$
ui = Ri^2 + Li\frac{di}{dt}
$$

*ui* = puissance délivrée par la source de tension ;  $Ri<sup>2</sup>$  = puissance dissipée par effet Joule dans le résistance ;

 $Li\frac{di}{dt}$  = puissance apportée à la bobine.

L'énergie apportée à la bobine pendant un temps *dt* vaut donc *dW* = *Li di* .

$$
W = \int dW = \int_{i=0}^{i=I} Li \, di = L \int_{i=0}^{i=I} i \, di = \frac{LI^{2}}{2}
$$
\n
$$
W = \frac{LI^{2}}{2}
$$
\n[1] (5.7)

Energie stockée 2

#### *5.1.1.6 Densité d'énergie du champ B*  $\vec{r}$

On peut la calculer facilement en prenant le cas du solénoïde long.

A l'intérieur, le champ est quasi homogène :  $B = \frac{\mu_0 NI}{\ell}$ 

Son inductance vaut :  $\ell$  $L = \frac{\mu_0 N^2 S}{r^2}$ 

Energie stockée : 
$$
W = \frac{1}{2}LI^2 = \frac{1}{2}\frac{\mu_0 N^2 S}{\ell} \left(\frac{B\ell}{\mu_0 N}\right)^2 = \frac{1}{2}\frac{B^2 S\ell}{\mu_0}
$$

Or *S*l est le volume intérieur du solénoïde. Donc :

Density d'énergie du champ 
$$
\vec{B}
$$
 
$$
w = \frac{B^2}{2\mu_0}
$$
 [J/m<sup>3</sup>] (5.8)

## **5.2 LOI DE FARADAY SOUS FORME INTÉGRALE**

La loi de Faraday-Lenz est valable pour des spires de formes quelconques et des champs *B* r<br>R non uniformes.

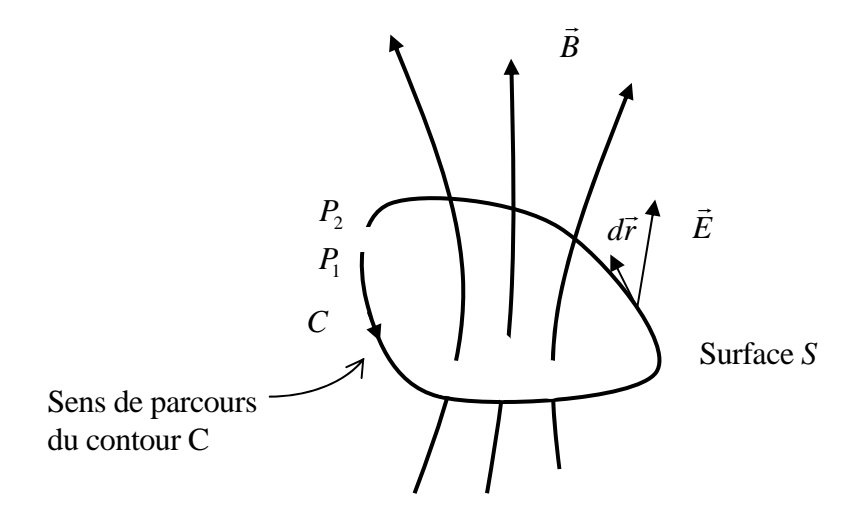

**Fig. 77** – Surface *S* quelconque, entourée par le contour *C*

En introduisant la définition du flux (5.1) dans (5.2), il vient :

$$
U_{\rm ind} = -\frac{\partial}{\partial t} \iint_{S} \vec{B} \cdot d\vec{S}
$$

Lorsque le champ décroît, la tension induite est positive. Si la frontière de la surface *S* était matérialisée par un fil conducteur, un courant circulerait en laissant *B* ..<br>ภ à gauche. Un tel courant aurait comme effet de créer un champ dans le sens de *B* .<br>⇒ , en s'opposant à sa décroissance, conformément à la loi de Lenz. Soit deux points  $P_1$  et  $P_2$  du contour comme dessiné ci-dessus. Le potentiel en  $P_1$  est plus élevé qu'un  $P_2$  puisque le courant irait de  $P_1$  vers  $P_2$ 

$$
U_{\text{ind}} = V(P_1) - V(P_2)
$$

Par définition de la différence de potentiel  $(2.8)$ :  $V(P_2) - V(P_1) = -\int_0^2 \vec{E}$ . 1 *P P*  $V(P_2) - V(P_1) = -\int_0^{P_2} \vec{E} \cdot d\vec{r}$ 

En combinant les relations ci-dessus :  $\int_{P}^{P_2} \vec{E} \cdot d\vec{r} = -\frac{\partial}{\partial t} \iint_{S} \vec{B} \cdot \vec{r}$ *S P P*  $B \cdot dS$ *t*  $\int_{a}^{2} \vec{E} \cdot d\vec{r} = -\frac{\partial}{\partial} \iint \vec{B} \cdot d\vec{S}$ 1

Les points  $P_1$  et  $P_2$  peuvent être choisis infiniment proches, ce qui équivaut à un contour fermé.

**Loi de Faraday** 
$$
\oint_C \vec{E} \cdot d\vec{r} = -\frac{\partial}{\partial t} \iint_S \vec{B} \cdot d\vec{S}
$$
 [V] (5.9)

#### **5.3 LE CHAMP D'INDUCTION MAGNÉTIQUE DANS LA MATIÈRE**

Jusqu'à présent nous avons étudié les phénomènes d'induction dans le vide. Que se passe-t-il lorsqu'on introduit de la matière dans un solénoïde ? Comment varie son inductance ? Essayons de répondre à ces questions en suivant une démarche similaire à celle adoptée pour étudier le champ électrique dans la matière. Nous avions pris un condensateur plan et ajouté de la matière à l'intérieur. Un dispositif qui convient bien pour étudier le magnétisme dans la matière est la bobine toroïdale, ou tore. Le champ est quasi homogène à l'intérieur et on évite d'avoir à traiter les effets de bords qu'on aurait avec un solénoïde droit.

Commençons par calculer l'inductance d'un tore dans le vide. Au § 4.5.1.2, nous avons vu que le champ à l'intérieur du tore était donné par :

$$
B_0 = \frac{\mu_0 Ni}{2\pi R_m}
$$

avec :

*i* le courant ;

*N* le nombre de spires ;

*R<sub>m</sub>* le rayon moyen du tore.

(Nous utilisons l'indice 0 pour signifier « dans le vide ».)

Soir *a* le petit rayon du tore, supposé petit vis-à-vis de  $R_m$ . La section est égale à  $A = \pi a^2$ Le flux magnétique intercepté par une spire vaut :

$$
\Phi = \iint_{S} \vec{B} \cdot d\vec{S} = B_0 A = \frac{\mu_0 Ni}{2\pi R_m} A
$$

Pour *N* spires, la tension induite est donnée par :

$$
U_{ind} = -N \frac{d\Phi}{dt} = -\frac{\mu_0 N^2 A}{2\pi R_m} \frac{di}{dt}
$$
  
Inductance d'un toe vide
$$
L_0 = \frac{\mu_0 N^2 A}{2\pi R_m}
$$
[H] (5.10)

#### **5.3.1 Perméabilité relative**

Si l'on place un matériau à l'intérieur du tore, on constate que l'inductance varie. Formons le rapport :

 $\mu_r = L/L_0 = (inductance du to re avec matériau) / (inductance du to re vide).$ 

Ce rapport est caractéristique des matériaux étudiés et permet de les classer :

- $\mu_r < 1$  substance diamagnétique
- $\mu_r = 1$  vide

 $\mu$  > 1 substance paramagnétique

 $μ \gg 1$  substance ferromagnétique

Lorsque  $\mu > 1$  le matériau a la propriété d'augmenter le flux magnétique par rapport à la valeur qu'il aurait dans le vide. Comme la section du tore est la même, c'est donc le champ d'induction qui a augmenté, comme si le matériau était plus *perméable* aux lignes de champ. C'est pourquoi on appelle <sup>μ</sup>*r* le coefficient de perméabilité du matériau. Pour être précis :

$$
B/B_0 = \mu_r
$$
 = perméablité relative (sans dimension)  
 $\mu_0 \mu_r$  = perméablité absolute (Vs/Am)

Il convient donc de distinguer le champ appliqué (« l'excitation ») du champ d'induction auquel s'ajoute la contribution (« la réponse ») du matériau.

#### **5.3.2 Champ magnétique** *H*  $\vec{r}$  **et magnétisation**

Dans le vide, le champ magnétique *H*  $\vec{H}$  est tout simplement égal à  $\vec{B}/\mu_0$ . Par exemple :

$$
\hat{A} \text{ l'interieur d'un tore : } H = \frac{NI}{2\pi R_m} \qquad \text{Dans un solénoïde long : } H = \frac{NI}{\ell}
$$
\n
$$
\text{Loi de Biot et Savart : } d\vec{H} = \frac{1}{4\pi} I d\vec{\ell} \times \frac{\vec{r}}{r^3}
$$
\n
$$
\text{Le théorème d'Ampère } \qquad \oint_C \vec{H} \cdot d\vec{r} = \sum_{k=1}^n I_k \qquad [A] \qquad (5.11)
$$

*k*

1

Le champ magnétique d'excitation *H* r se mesure en A/m.

Dans la matière, il s'y ajoute une contribution *M*  $\overline{a}$ appelée magnétisation ou aimantation. Le champ d'induction magnétique total résulte de la somme des deux contributions :

*C*

$$
Change of induction magnétique \qquad \vec{B} = \mu_0 (\vec{H} + \vec{M}) \qquad [T] \qquad (5.12)
$$

La magnétisation se mesure aussi en A/m.

Pour des champs magnétiques pas trop élevés, on constate que la magnétisation est proportionnelle au champ, ce qui permet de définir la susceptibilité magnétique du matériau.

Susceptibilité magnétique 
$$
\chi_m = M / H
$$
 [-] (5.13)

En regroupant les relations ci-dessus :  $\vec{B} = \mu_0 (\vec{H} + \vec{M}) = \mu_0 (1 + \chi_m) \vec{H} = \mu_0 \mu_r \vec{H}$ 

$$
\mu_r = 1 + \chi_m \tag{5.14}
$$

#### *5.3.2.1 Interprétation de la magnétisation.*

La matière est formée de particules chargées qui ne sont pas immobiles. Or une particule chargée animée d'une vitesse peut être considérée comme un petit courant, ce qui va donner naissance à de petits champs magnétiques. Un électron non apparié orbitant sur la couche externe d'un noyau donne un moment magnétique dipolaire. En général, en l'absence de champ magnétique externe, l'agitation thermique a pour effet de rendre aléatoire l'orientation de ces dipôles et le magnétisation totale est nulle. En présence de champ, ce n'est plus le cas. Définissons :

$$
\vec{M} = \frac{\text{somme des moments magnétiques } \vec{\mu}}{\text{volume del a matière}}
$$
 unité : (Am<sup>2</sup>)/(m<sup>3</sup>) = A/m

**Diamagnétisme :** les atomes ont un moment magnétique nul. En présence de champ magnétique, les électrons ont tendance à tourner autour des lignes de champ à la fréquence de Larmor, ce qui crée un courant, qui a son tour engendre un champ opposé à celui appliqué en vertu de la loi Lenz. Les atomes acquièrent donc un faible moment dipolaire qui s'oppose au champ appliqué. La susceptibilité est donc négative ; sa valeur est très petite.

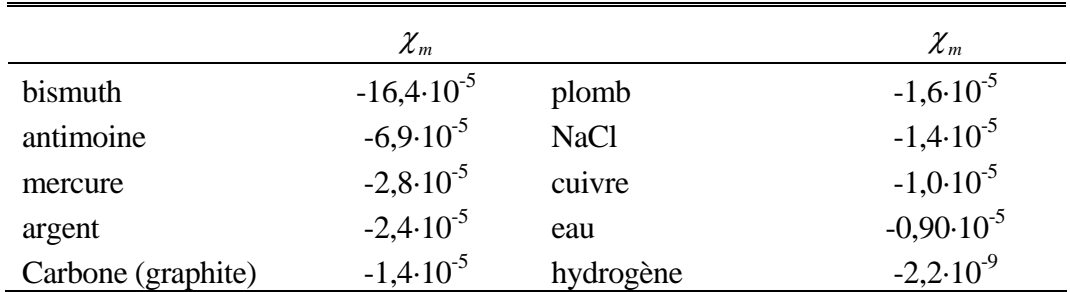

**Table 7** – Susceptibilité de quelques substances diamagnétiques

(Le diamagnétisme ne varie pas avec la température.)

Paramagnétisme : les atomes ont un moment magnétique non nul. En présence de champ magnétique, ils vont s'orienter dans la direction du champ. Cet effet est prépondérant par rapport à l'effet diamagnétique. La susceptibilité est donc positive. L'agitation thermique tend à détruire l'alignement, d'où une dépendance de la susceptibilité avec la température.

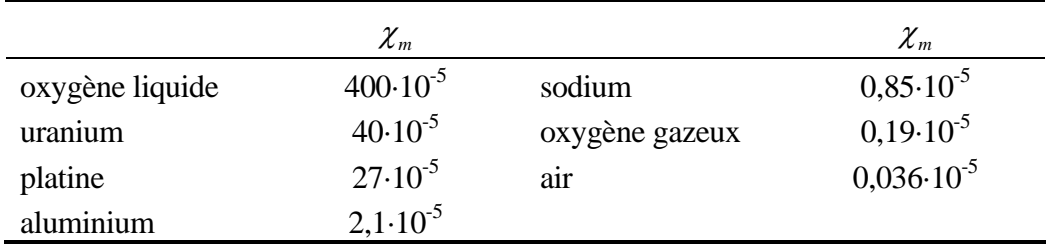

**Table 8** – Susceptibilité de quelques substances paramagnétiques (Le paramagnétisme varie en 1/T ;

les valeurs ci-dessus (excepté oxygène liquide) sont données pour la température ambiante.) (Source : Handbook of Chemistry and Physics)

**Ferromagnétisme :** les atomes ont un moment magnétique non nul, mais en plus il existe une forte interaction entre dipôles, ce qui a pour effet de les aligner parallèlement les uns aux autres dans de petites régions, ou domaines. L'effet d'alignement est beaucoup plus marqué que dans le cas des paramagnétiques ( $\mu$ ,  $>> 1$ ). Un matériau ferromagnétique aura tendance à être attiré fortement par un aimant. Le couplage des dipôles n'est possible que si les atomes du réseau cristallin se trouvent à une certaine distance les uns des autres, ce qui ne se produit que pour certains éléments : fer, cobalt, nickel, certains oxydes et certains alliages frittés apparentés aux céramiques (ferrites).

Un matériau ferromagnétique est caractérisé par sa courbe de magnétisation (ou d'aimantation), déterminée expérimentalement (ou donnée par le fabricant).

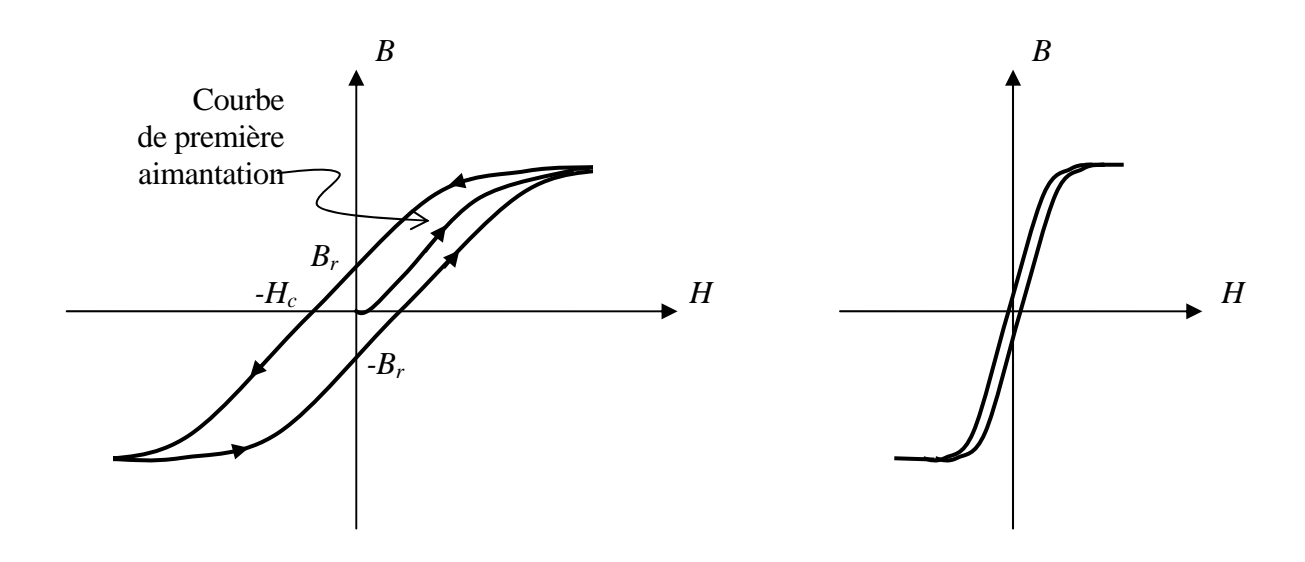

**Fig. 78** – Allure d'une courbe de magnétisation à gauche : matériau « magnétiquement dur » ; à droite : matériau « doux » .

La pente de la courbe donne la perméabilité absolue :  $\mu_0 \mu_r = \frac{dB}{dH}$ , qui n'est pas une constante

dans le cas des ferromagnétiques. Le champ d'induction *B* dépend non seulement de la valeur de *H*, mais encore de son « histoire ». Après une augmentation et une diminution  $0 \rightarrow H_{max} \rightarrow$ 0, on constate qu'il reste un **champ d'induction rémanent**  $B_r$ , ce qui correspond à une aimantation permanente. C'est ce qu'on appelle le phénomène d'**hystérésis**.

Le champ magnétique -*H<sub>c</sub>* nécessaire à annuler l'aimantation est le **champ coercitif**.

Cet effet de « mémoire » des ferromagnétiques est à l'origine d'un grand nombre d'inventions : enregistreurs à bandes magnétiques, disques durs et mémoires d'ordinateurs, etc…

La densité d'énergie du champ magnétique dans le vide est 0 2  $2\mu$  $w = \frac{B^2}{2}$  ( voir éq 5.8).

Dans la matière :  $2\mu_{0}\mu_{r}$  2 2 2 0 0  $w = \frac{B^2}{2\pi} = \frac{\mu_0 \mu_r H^2}{2\pi} = \frac{BH}{2\pi}$ *r*  $=\frac{B}{2} = \frac{\mu_0 \mu_r H}{2} =$  $\mu_0$  $\mu$ 

Pertes dues à l'hystérésis : on montre que la surface comprise à l'intérieur de courbe d'hystérésis multipliée par le volume du matériau est égale à l'énergie dépensée par cycle.

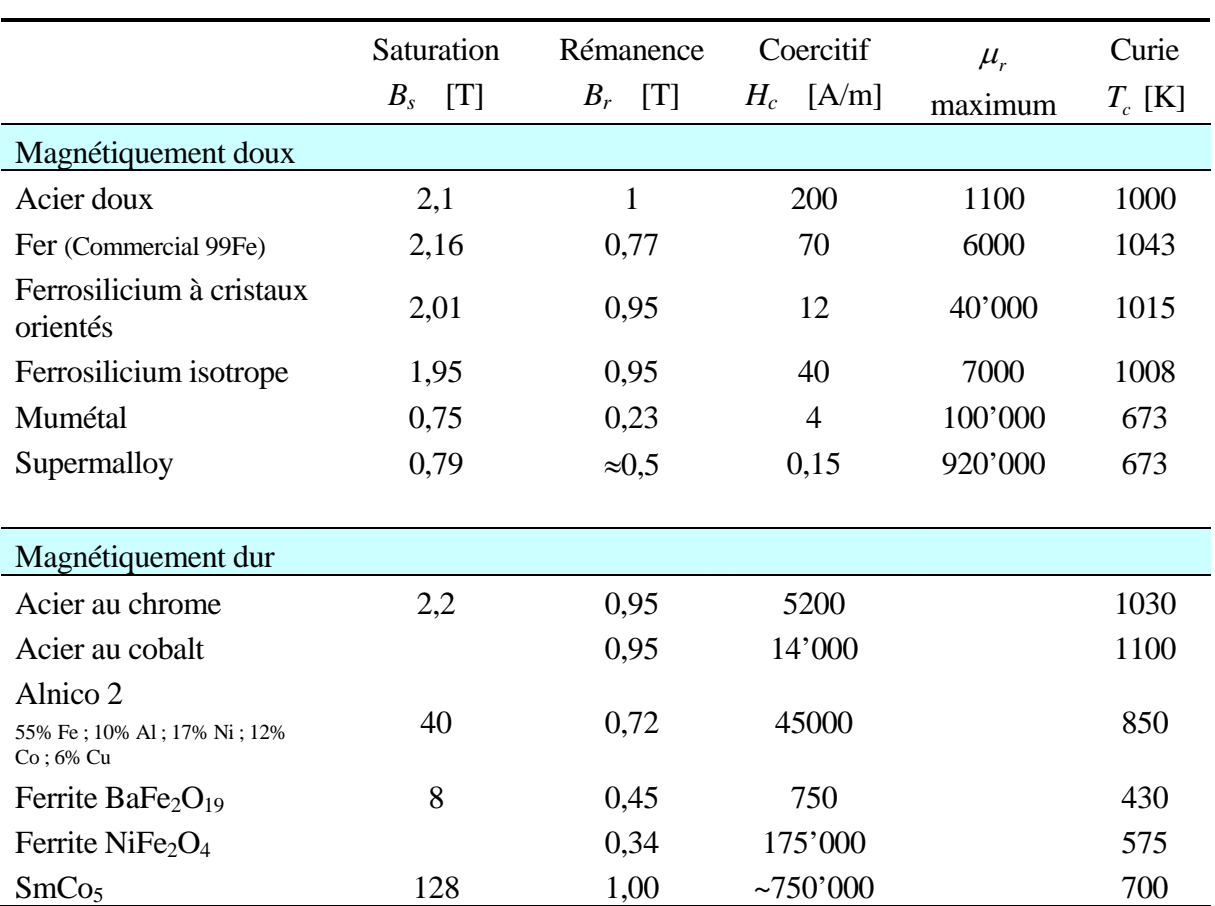

Lorsque ces pertes sont gênantes, par exemple dans les transformateurs où le cycle est parcouru 50 fois par seconde, il faut choisir un matériau magnétiquement doux, car il a un faible champ coercitif et la surface englobée par la courbe d'hystérésis est petite.

**Table 9** – Caractéristiques de quelques substances ferromagnétiques

(Source : Handbook of Chemistry and Physics)

Si l'on augmente la température d'un ferromagnétique, on constate que les propriétés magnétiques disparaissent en dessus d'une certaine limite appelée **température de Curie**. L'agitation thermique détruit l'alignement des domaines.

# **Principe de la mesure de la susceptibilité magnétique**

- ¾ Pour les matériaux dia- et paramagnétiques, on place un échantillon entre les pôles d'un puissant électro-aimant et on mesure la force magnétique à l'aide d'une balance.
- ¾ Pour les ferromagnétiques, on place le matériau à l'intérieur d'une bobine torique et on mesure le flux en fonction du champ magnétique appliqué. Fluxmètre : voir exercice.

# **5.3.3 Les circuits magnétiques**

La grande perméabilité du fer permet en quelque sorte de canaliser les lignes du champ d'induction magnétique. Cette propriété est de première importance en pratique puisque elle est à la base des transformateurs et des machines électriques.

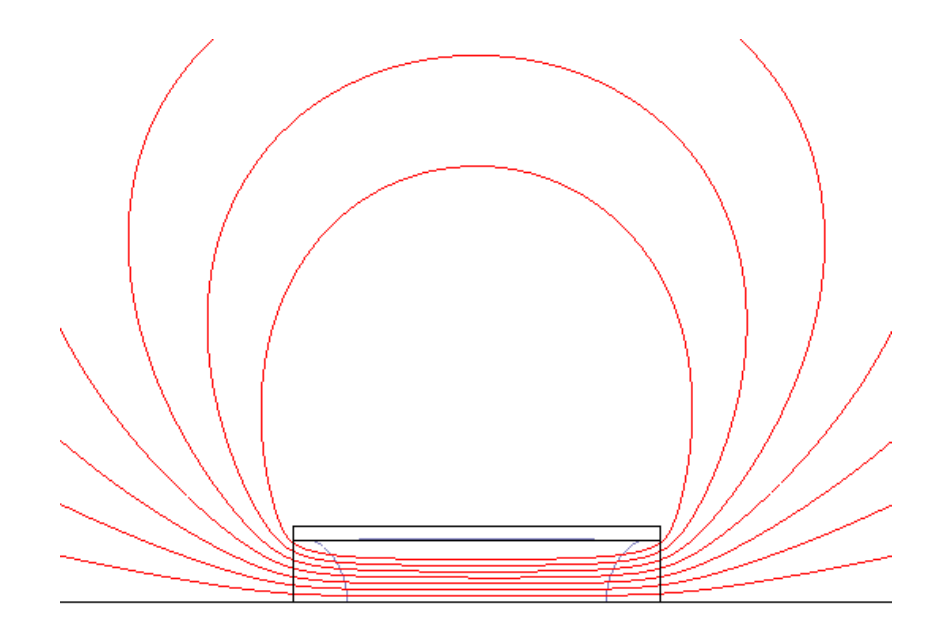

**Fig. 79a** – Solénoïde vide (La ligne horizontale du bas est l'axe de symétrie.)

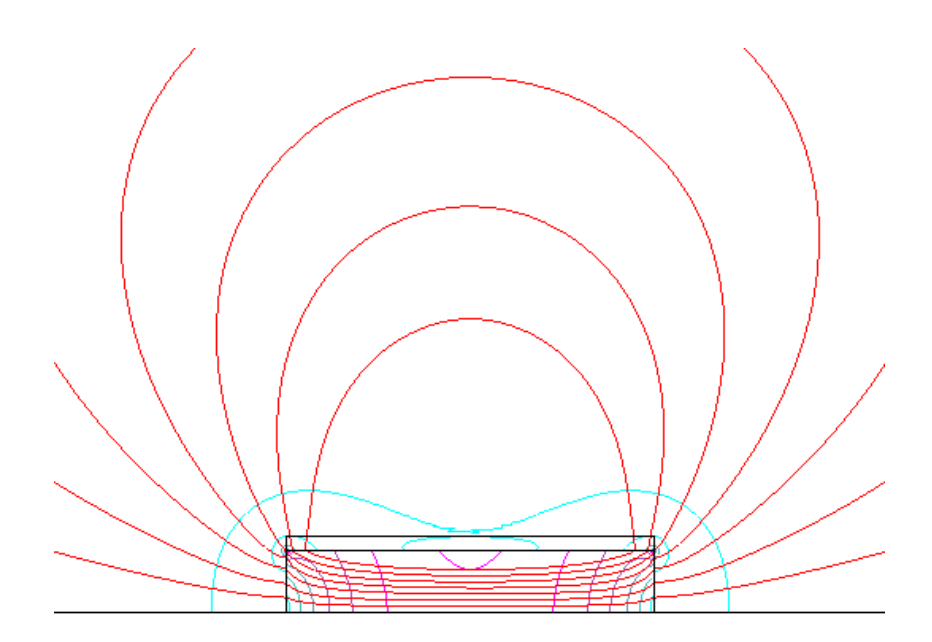

**Fig. 79b** – Solénoïde + noyau de fer Champ d'induction magnétique : lignes du champ  $\vec{B}$  et courbes de niveaux de  $|\vec{B}|$ 

#### *5.3.3.1 Loi d'Ohm magnétique*

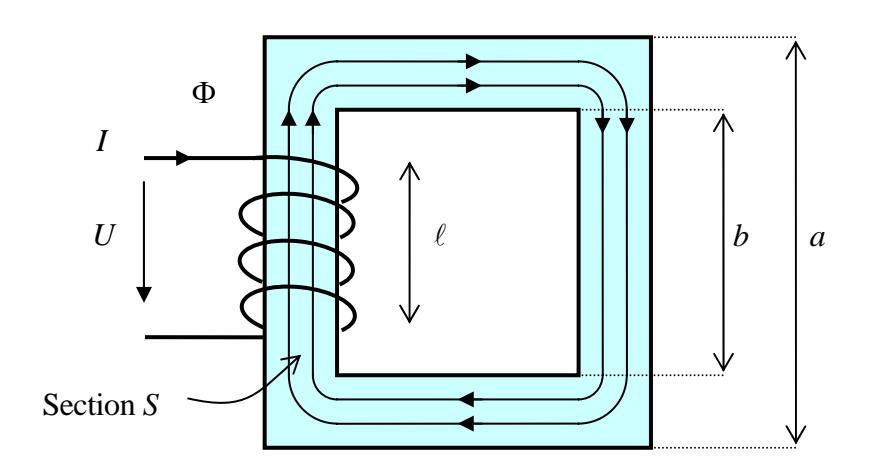

Considérons un solénoïde bobiné autour d'un barreau ferromagnétique.

**Fig. 80** – Circuit magnétique

Champ magnétique à l'intérieur du solénoïde :  $H = \frac{NI}{\ell}$ 

Champ d'induction magnétique :  $B = \mu_0 \mu_r H = \mu_0 \mu_r \frac{NI}{\ell}$ 

Flux magnétique :  $\Phi = BS = \frac{\mu_0 \mu_r NS}{I}$  $\ell$  $\Phi = BS = \frac{\mu_0 \mu}{\mu}$ 

On peut également écrire ce résultat sous la forme :  $\Phi = \frac{N I}{\ell}$  $\mu_0 \mu_r S$ 

L'analogie avec la loi d'Ohm est évidente :

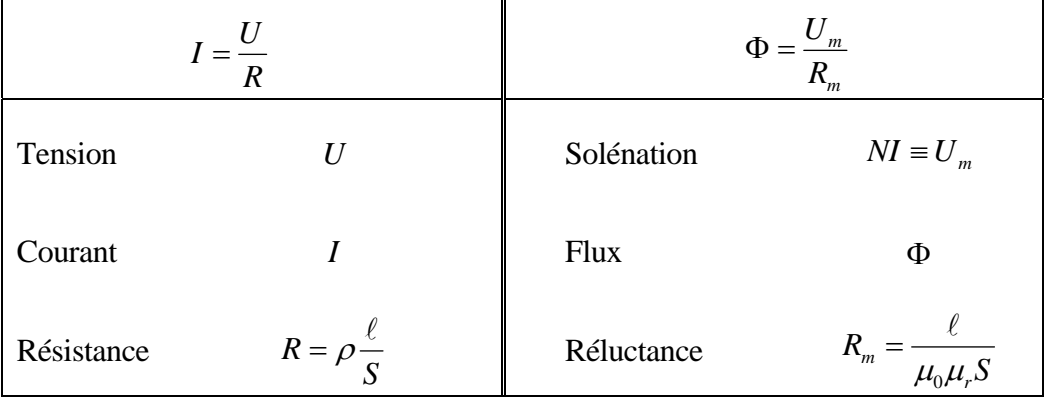

Pour cette raison, cette loi est appelée loi d'Ohm magnétique. Dans un conducteur, c'est la différence de potentiel qui crée le courant ; dans un circuit magnétique, c'est la solénation *NI*

qui crée le flux. Dans les livres de physique, la solénation porte différents noms : différence de potentiel magnétique, force magnétomotrice. En technique, on parle d'ampères-tours.

Loi d'Ohm magnétique

\n
$$
\Phi = \frac{NI}{R_m} \equiv \frac{U_m}{R_m}
$$
\n[Wb]

\n(5.15)

\nReference d'un barreau

\n
$$
R_m = \frac{\ell}{\mu_0 \mu_r S}
$$
\n
$$
\boxed{H^{-1}} = [A/Wb]
$$
\n(5.16)

\n[ampère-tour par weber]

L'inverse de la réluctance est la perméance.

Perméance d'un barreau  
de section *S* set de longueur 
$$
\ell
$$
 
$$
\Lambda_m = \frac{\mu_0 \mu_r S}{\ell}
$$
 [H] = [Wb/A] (5.17)

Placées en série, les réluctances s'ajoutent. Placées en parallèle, les perméances s'ajoutent.

#### *5.3.3.2 Exemple de calcul du flux dans un circuit simple*

Prenons le circuit de la fig. 80.

Valeurs numériques :  $a = 20$  cm ;  $b = 16$  cm ;  $S = 4$  cm<sup>2</sup>;  $\mu_r = 5000$ ;  $N = 100$  spires;  $I = 1$  A.

La réluctance d'un côté est proportionnelle à sa longueur. La section étant constante, la réluctance totale est la somme des réluctances des 4 côtés.

Le circuit étant supposé de forme carrée, la longueur moyenne du pourtour d'une ligne de flux vaut approximativement  $4\frac{a+b}{2} = 2(a+b)$ .

Réluctance du circuit :  $R_m = \frac{2(a+b)}{(a+b)^2} = \frac{2(20+10)^2 10}{(4-10^{-7} - 5000 - 4 \cdot 10^{-4})} = 2,865 \cdot 10^5$ 2 0  $2,865 \cdot 10$  $=\frac{2(a+b)}{\mu_0\mu_r}=\frac{2(20+16)\cdot10^{-2}}{4\pi\cdot10^{-7}\cdot5000\cdot4\cdot10^{-4}}=2,865$  $\mu_0 \mu_r S$  4 $\pi$  $R_m = \frac{2(a+b)}{a}$ *r*  $\mu_m = \frac{\Sigma (a + b)}{a} = \frac{\Sigma (20 + 10) - 10}{4 - 10^{-7} - 5000} = 2{,}865 \cdot 10^5$  A/Wb

Flux magnétique :  $\Phi = \frac{NI}{R_m} = \frac{100 \cdot 1}{2,865 \cdot 10^5} = 3,491 \cdot 10^{-4}$  Wb

Champ d'induction magnétique :  $B = \frac{Q}{g} = \frac{3.771 \cdot 10}{1.6 \cdot 10^{-4}} = 0.873$  $4 \cdot 10$  $3,491 \cdot 10$ 4 4  $=\frac{\Phi}{S}=\frac{3,491\cdot 10^{-4}}{4\cdot 10^{-4}}=$ *S*  $B = \frac{Q}{g} = \frac{3,491 \cdot 10}{4,400 \cdot 4} = 0,873$  T

Le calcul ci-dessus est approximatif. En pratique, si l'on veut obtenir des valeurs plus précises, en tenant compte de la géométrie exacte et des propriétés du matériau, il faut utiliser un logiciel de calcul de flux par éléments finis.

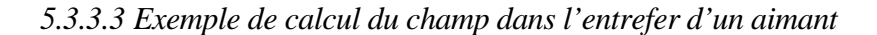

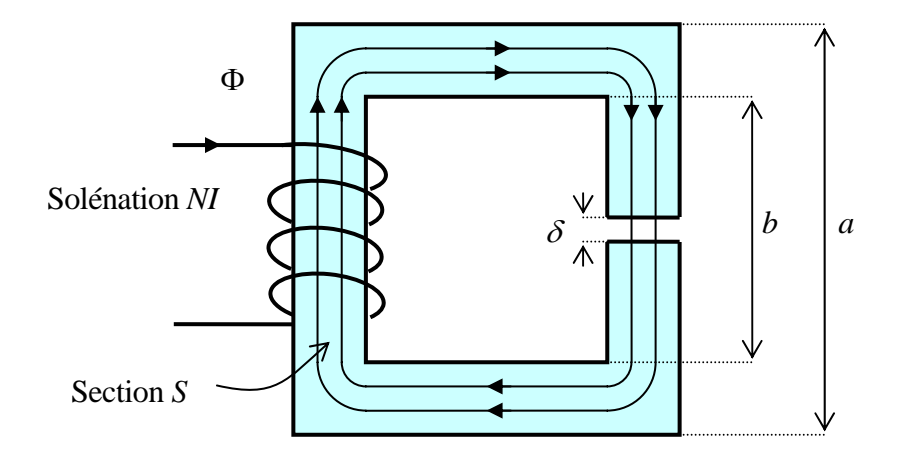

**Fig. 81** – Circuit magnétique avec entrefer

Prenons  $\delta = 5$  mm et les mêmes valeurs que précédemment :  $a = 20$  cm;  $b = 16$  cm;  $S = 4$  cm<sup>2</sup>;  $\mu_r = 5000$ ;  $N = 100$  spires;  $I = 1$  A.

Réluctance de la partie fer :  $R_m = \frac{2(a+b)-b}{a+b} = \frac{2(0,20+0,10)-0,000}{a+b} = 2,845 \cdot 10^5$ 0  $2,845 \cdot 10$  $=\frac{2(a+b)-\delta}{\mu_0\mu_r S}=\frac{2(0,20+0,16)-0,005}{4\pi\cdot 10^{-7}\cdot 5000\cdot 4\cdot 10^{-4}}=2,845$ *S*  $R_m = \frac{2(a+b)}{2a}$ *r*  $\mu_m = \frac{2(10+10)^{6} \text{ C}}{10^{6} \text{ C}} = \frac{2(0,20+0,10)^{6} \cdot 0,000}{4 \cdot 10^{-7} \cdot 5000 \cdot 4 \cdot 10^{-4}} = 2,845 \cdot 10^{5} \text{ A/Wb}$ (On pourrait négliger  $\delta$  dans ce calcul.)

Réluctance de l'entrefer (air) :  $R_{\delta} = \frac{0}{4} = \frac{0.003}{4 \times 10^{-7} A \cdot 10^{-4}} = 9.947 \cdot 10^{6}$  $\overline{0}$  $9,947.10$  $=\frac{\delta}{\mu_0 S} = \frac{0.005}{4\pi \cdot 10^{-7} \cdot 4 \cdot 10^{-4}} = 9.947$ .  $R_{\delta} = \frac{6}{\mu_0 S} = \frac{6,005}{4\pi \cdot 10^{-7} \cdot 4 \cdot 10^{-4}} = 9,947 \cdot 10^6$  A/Wb

Ainsi la réluctance de l'entrefer est plus grande que celle de la partie fer à cause de la grande valeur de  $\mu_r$ .

Flux magnétique :  $\Phi = \frac{NI}{R_m + R_\delta} = \frac{100 \cdot 1}{2,845 \cdot 10^5 + 9,947 \cdot 10^6} = 9,774 \cdot 10^{-6}$ *m* Wb

Champ d'induction magnétique :  $B = \frac{Q}{c} = \frac{Q_1 + I_1 + I_2}{1 + I_1} = 0.0244$  $4 \cdot 10$  $9,774.10$ 4 6  $=\frac{\Phi}{S}=\frac{9,774\cdot10^{-6}}{4\cdot10^{-4}}=$ *S*  $B = \frac{Q}{R} = \frac{3.774 \text{ R}}{4.18 \text{ A}} = 0.0244 \text{ T}$ 

# *5.3.3.4 Force électromécanique*

Considérons le dispositif ci-dessous composé d'une pièce fixe avec un enroulement de *N* spires et d'une pièce mobile. Nous allons calculer la force qui s'exerce sur la pièce mobile en fonction de la distance de séparation.

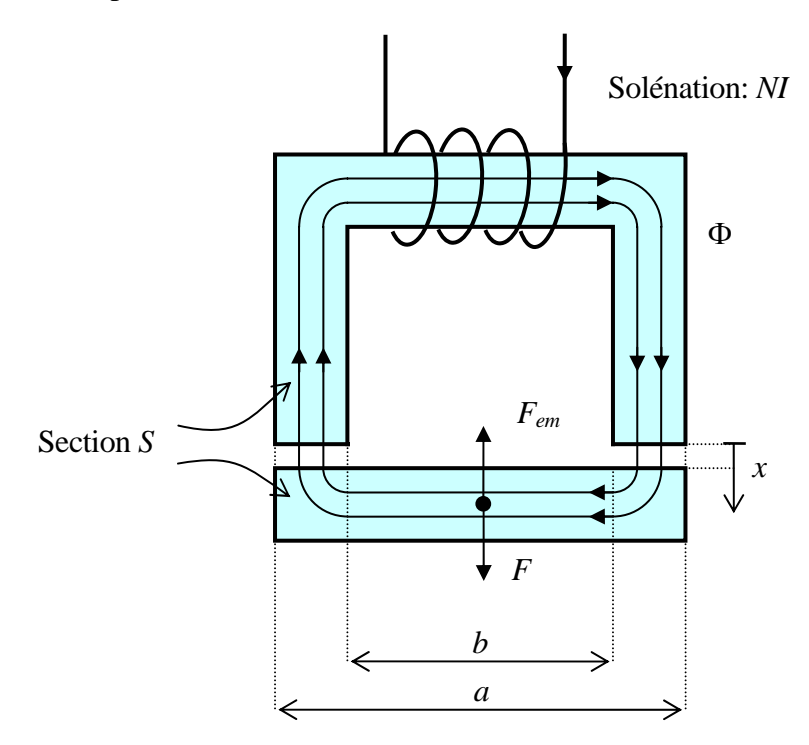

**Fig. 82** – Electroaimant

$$
\text{Réluctance de la partie fer}: \qquad R_m = \frac{2(a+b-x)}{\mu_0 \mu_r S} \approx \frac{2(a+b)}{\mu_0 \mu_r S}
$$

$$
R\acute{e}luctance des entrefers (air): \qquad R_x = \frac{2x}{\mu_0 S}
$$

Flux magnétique : 
$$
\Phi = \frac{NI}{R_m + R_\delta} = \frac{\mu_0 \mu_r SNI}{2(a + b + \mu_r x)}
$$

Inductance : 
$$
L = \frac{N\Phi}{I} = \frac{\mu_0 \mu_r S N^2}{2(a + b + \mu_r x)}
$$

Energie magnétique stockée : <sup>2</sup>  $W_{mag} = \frac{1}{2}LI$  Soit *F* la force qu'il faut appliquer à la pièce mobile pour la maintenir à une distance *x*. Lorsque cette force travaille à éloigner la pièce mobile, elle fourni au système un travail mécanique :

$$
dW_{m\acute{e}c}=F(x)dx.
$$

Cet accroissement est égal à la différence d'énergie potentielle mécanique entre *x* et *x*+*dx*. L'énergie étant conservée, on a :

$$
dW_{mag} + dW_{m\acute{e}c} = 0
$$
  

$$
d\left(\frac{1}{2}LI^2\right) + F(x)dx = 0
$$

$$
\hat{A} \text{ courant constant}: \qquad \qquad I^2 dL = -2F(x) dx
$$

$$
I^2 dL = -2F(x) dx
$$

$$
F(x) = -\frac{I^2}{2}\frac{dL}{dx}
$$

$$
F(x) = -\frac{I^2}{2} \frac{d}{dx} \left( \frac{\mu_0 \mu_r S N^2}{2(a+b+\mu_r x)} \right) = -\frac{\mu_0 \mu_r S N^2 I^2}{4} \frac{-\mu_r}{(a+b+\mu_r x)^2}
$$

$$
F(x) = \frac{\mu_0 S (\mu_r N I)^2}{4(a+b+\mu_r x)^2}
$$

Cette formule est valable pour des entrefers *x* petits vis-à-vis des dimensions *a* et *b*.

Par le principe de l'action et de la réaction, si l'on maintient la pièce mobile avec une force *F*, il existe une force opposée *Fem* qui tend à rapprocher les pièces.

Cette force *Fem* tend à maximiser le flux magnétique.

#### **5.3.4 Transformateurs**

Un transformateur est constitué d'enroulements bobinés autour d'un circuit magnétique appelé noyau. Pour faciliter les calculs, on considère chaque enroulement comme un solénoïde long.

Nombre de spires :  $N_1$ ,  $N_2$ 

Longueur :  $\ell_1, \ell_2$  Section intérieure : *S* 

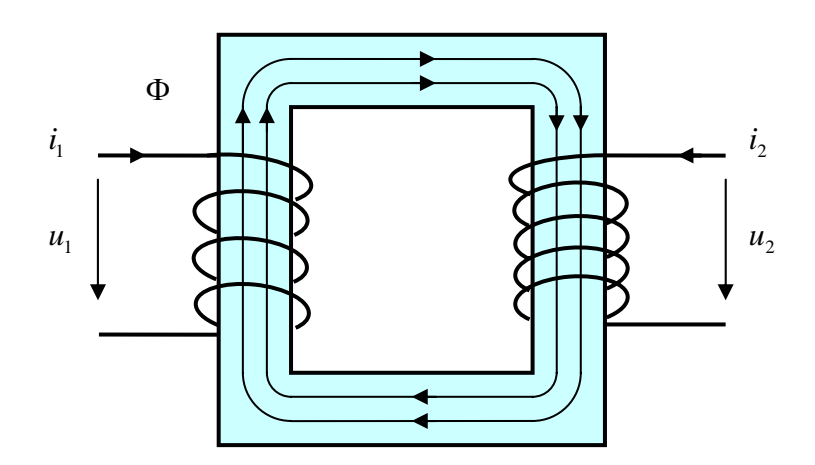

**Fig. 83** – Principe du transformateur

Convention pour la mesure des tensions et des courants :

 $\hat{A}$  l'instant *t* le courant  $i_1$  est positif, le sens de  $\Phi$  est comme dessiné. Si à l'instant *t* le courant est en train de diminuer, le courant induit  $i<sub>2</sub>$  va circuler dans le sens dessiné pour s'opposer à la diminution du flux. Le sens positif de la tension  $u_2$  est alors bien comme dessiné

Champs d'induction produits par les solénoïdes 1 et 2 :  $B_1 = \frac{\mu_0 \mu_r r v_1}{r} i_1$ 1  $B_1 = \frac{\mu_0 \mu_r N_1}{r} i$  $\ell$  $=\frac{\mu_0\mu_rN_1}{a}i_1$  et  $B_2=\frac{\mu_0\mu_rN_2}{a}i_2$ 2  $B_2 = \frac{\mu_0 \mu_r N_2}{r} i$  $\ell$  $=\frac{\mu_0\mu}{\mu}$ Flux magnétique :  $\Phi = \Phi_1 + \Phi_2 = B_1S + B_2S = \mu_0\mu_rS\left|\frac{N_1}{\rho}i_1 + \frac{N_2}{\rho}i_2\right|$ ⎠ ⎞  $\mid$ ⎝  $\Phi = \Phi_1 + \Phi_2 = B_1 S + B_2 S = \mu_0 \mu_r S \left( \frac{N_1}{a} i_1 + \frac{N_2}{a} i_2 \right)$ 2  $i_1 + \frac{N_2}{a}$ 1  $\mu_1 + \Phi_2 = B_1 S + B_2 S = \mu_0 \mu_r S \left( \frac{N_1}{a} i_1 + \frac{N_2}{a} i_2 \right)$  $\mu_0\mu_r$  $\sum_{\ell_1}$   $\frac{1}{\ell_1}$  +  $\frac{1}{\ell_2}$ 

Ce même flux passe au travers des deux solénoïdes.

Compute tenu du sens de mesure des tensions : 
$$
\begin{cases} u_1 = N_1 \frac{d\Phi}{dt} \\ u_2 = N_2 \frac{d\Phi}{dt} \end{cases}
$$

En divisant membre à membre, pour autant que le flux varie :

$$
\text{Transformateur idéal} \qquad \frac{u_1}{u_2} = \frac{N_1}{N_2} \qquad \qquad [-]
$$
\n
$$
\tag{5.18}
$$

Si l'on tient compte de la résistance des enroulements, on obtient le schéma équivalent suivant :

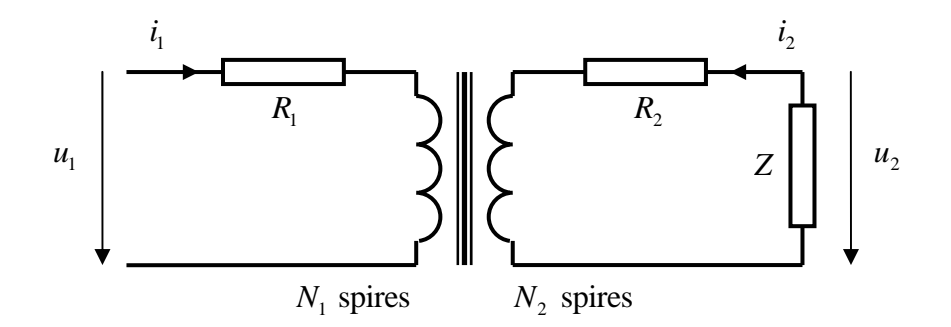

**Fig. 84** – Schéma d'un transformateur + charge

$$
\begin{cases} u_1 - R_1 i_1 = N_1 \frac{d\Phi}{dt} \\ u_2 - R_2 i_2 = N_2 \frac{d\Phi}{dt} \end{cases}
$$

En divisant membre à membre, pour autant que le flux varie : 2 1 2  $N_2V_2$  $v_1 - v_1$ *N N*  $\frac{u_1 - R_1 i_1}{u_2 - R_2 i_2} =$ 

Multiplions chaque membre par 2 1 *i*  $\frac{i_1}{i_2}$ .

$$
\frac{u_1 - R_1 i_1}{u_2 - R_2 i_2} \cdot \frac{i_1}{i_2} = \frac{N_1}{N_2} \cdot \frac{i_1}{i_2}
$$

C'est en fait le rapport entre les puissances instantanées entrante et sortante dans un transformateur idéal. Ce rapport doit être égal à un.

$$
\frac{N_1}{N_2} \cdot \frac{i_1}{i_2} = 1 \quad \Rightarrow \quad \frac{N_1}{N_2} = \frac{i_2}{i_1}
$$

En combinant les relations ci-dessus :

Transformateur 
$$
\frac{u_1 - R_1 i_1}{u_2 - R_2 i_2} = \frac{N_1}{N_2} = \frac{i_2}{i_1}
$$
 [-1 (5.19)

#### **5.3.5 Comportement du champ magnétique à l'interface de deux matériaux**

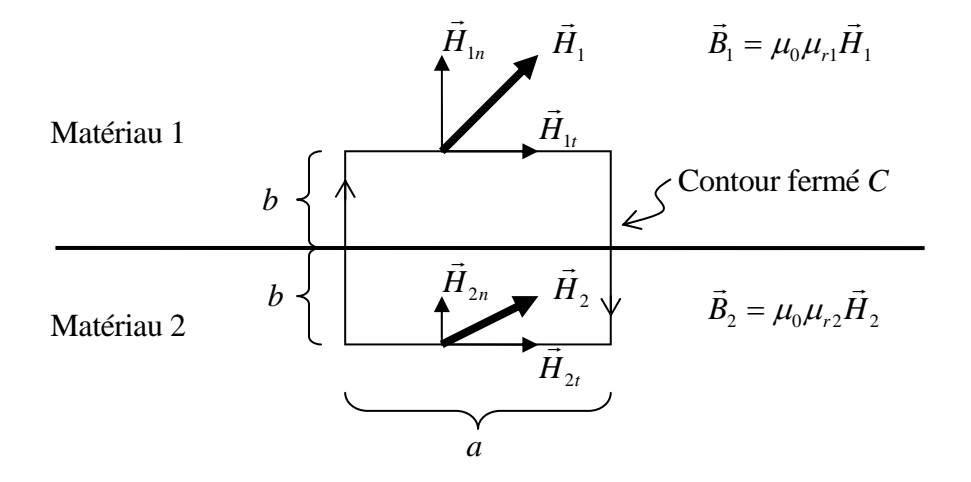

**Fig. 85** – Interface de deux matériaux  **(**pas de courant de surface)

Au voisinage de l'interface, considérons une portion de l'espace assez petite pour que l'on puisse admettre que les champs *H* .<br>ت et *B* ้<br>กี soient constants. Chaque champ se décompose en composantes normale et parallèle à l'interface.

$$
\vec{H}_1 = \vec{H}_{1n} + \vec{H}_{1t}
$$
 et  $\vec{B}_1 = \vec{B}_{1n} + \vec{B}_{1t}$ 

La continuité du flux implique celle de la composante normale de *B*  $\vec{r}$ . Donc :

$$
\mu_{r1}\vec{H}_{1n} = \mu_{r2}\vec{H}_{2n}
$$
 (5.20a)

Pour voir comment se comportent les composantes tangentielles, calculons la circulation du champ *H* .<br>∺ sur le contour fermé *C*. En l'absence de courants entourés par le contour, la circulation doit être nulle (voir 5.11).

$$
\oint_C \vec{H} \cdot d\vec{r} = 0 = H_{1t}a - H_{1n}b - H_{2n}b - H_{2t}a + H_{2n}b + H_{1n}b
$$

Donc la composante tangentielle de *H* r est continue.

$$
\vec{H}_{1t} = \vec{H}_{2t} \tag{5.20b}
$$

# **6. LES ÉQUATIONS DE MAXWELL**

#### **6.1 FORME INTÉGRALE**

Nous avons vu que les équations qui régissent l'électricité et le magnétisme présentaient certaines symétries. L'unification, en 1862, de ces deux théories en une seule, l'électromagnétisme, est l'oeuvre de James Clerk Maxwell (1831-1879). Quatre équations suffisent pour calculer les champs à partir des charges et des courants qui en sont les causes.

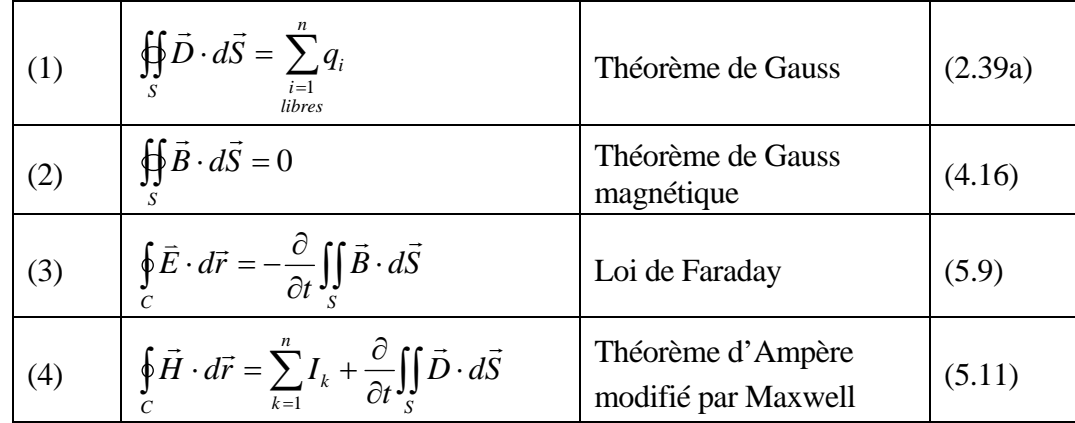

**Relations constitutives** : pour tenir compte des effets de la polarisation, de la résistivité et de la magnétisation dans la matière.

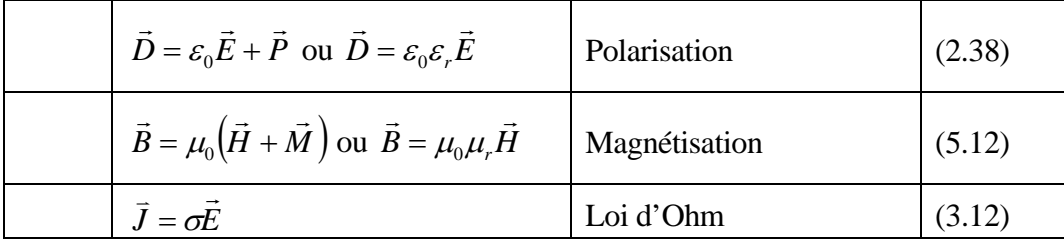

Lorsque les distributions de charge et de courant sont continues, les équations (1) et (4) s'écrivent :

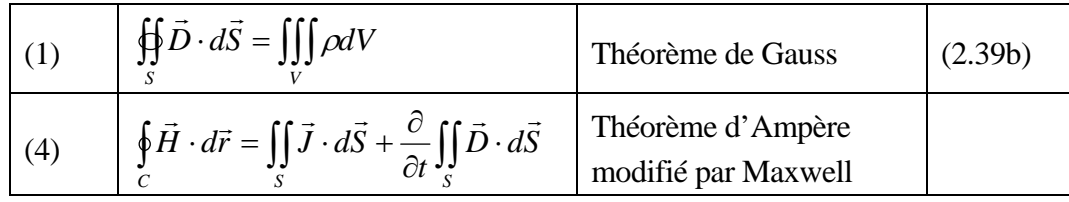

Le terme  $\frac{\partial}{\partial t} \iint_S \vec{D} \cdot$ *S*  $\ddot{D} \cdot dS$ *t*  $\vec{D} \cdot d\vec{S}$  a été introduit par Maxwell pour que les deux équations ci-dessus redonnent l'équation de continuité.

$$
\oint_{S} \vec{J} \cdot d\vec{S} = -\iiint_{V} \frac{\partial \rho}{\partial t} dV
$$
 L'équation de continuité (3.14)

Dans la pratique, plutôt que de résoudre directement les équations de Maxwell pour calculer les champs à partir des distributions de charges et de courants, il est souvent plus simple d'utiliser les lois de Coulomb et Biot-Savart. Ces lois sont en quelques sortes incluses dans les équations de Maxwell et peuvent être redémontrées à partir d'elles.

Le lien avec la mécanique est assuré par les expressions donnant la force sur une particule chargée et sur un courant.

Forces de Coulomb + Lorentz 
$$
\vec{F} = q(\vec{E} + \vec{v} \times \vec{B})
$$
 [N] (2.4) et (4.13)

Force de Laplace 
$$
d\vec{F} = Id\vec{\ell} \times \vec{B}
$$
 [N] (4.1)

Le mérite de Maxwell a donc été de formaliser mathématiquement les équations qui établissent le lien entre l'électricité et le magnétisme. Il a reformulé la loi de Faraday sous forme intégrale (voir § 5.2) et complété celle d'Ampère afin qu'elle soit aussi valable quand les champs dépendent du temps. Le terme ajouté, le courant de déplacement, provient de la variation de la polarisation et permet de satisfaire à l'équation de continuité.

L'étape suivante consiste à formuler les équations sous forme locale et d'examiner leurs solutions d'un point de vue théorique. Maxwell a été le premier à montrer qu'elles admettent des solutions qui correspondent à des ondes. Dans le vide, leur vitesse de propagation est égale à celle de la lumière, d'où l'hypothèse que **la lumière est en fait un cas particulier d'onde électromagnétique**. Ainsi se trouvent réunies sous le même formalisme non seulement l'électricité et le magnétisme, mais encore l'optique physique. Les phénomènes de réfraction, diffraction, polarisation de la lumière trouvent tous une interprétation élégante dans le cadre de la théorie de Maxwell.

Nous verrons cela dans la partie du cours PHY2 consacrées aux ondes.

# **6.2 FORME LOCALE**

Nous avons vu (§ 3.3.3) comment l'équation de continuité peut s'écrire sous forme locale au moyen de l'opérateur différentiel divergence.

$$
\vec{\nabla} = (\frac{\partial}{\partial x}, \frac{\partial}{\partial y}, \frac{\partial}{\partial z})
$$

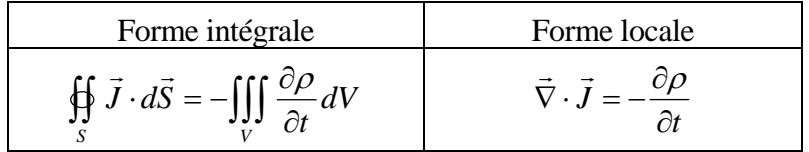

On voit que l'opérateur divergence permet de transformer une intégrale sur une surface fermée en une intégrale portant sur le volume à l'intérieur de cette surface.

$$
\oiint_{S} \vec{J} \cdot d\vec{S} = \iiint_{V} (\vec{\nabla} \cdot \vec{J}) dV
$$

Etablit mathématiquement en toute rigueur, ceci est connu sous le nom de théorème de la divergence ou d'Ostrogradski-Gauss.

Appliqué aux deux premières équations de Maxwell, ce théorème donne immédiatement :

$$
\vec{\nabla} \cdot \vec{D} = \rho \qquad \qquad [\text{As/m}^3] \qquad (6.1)
$$
  

$$
\vec{\nabla} \cdot \vec{B} = 0 \qquad [\text{Vs/m}^3] \qquad (6.2)
$$

Restent les deux dernières équations qui font intervenir la circulation des champs.

Commençons par la loi de Faraday  $\oint_C \vec{E} \cdot d\vec{r} = -\frac{\partial}{\partial t} \iint_S \vec{B} \cdot d\vec{r}$ *C S*  $\ddot{B} \cdot dS$ *t*  $\vec{E} \cdot d\vec{r} = -\frac{\partial}{\partial \vec{r}} \iint \vec{B} \cdot d\vec{S}$ .

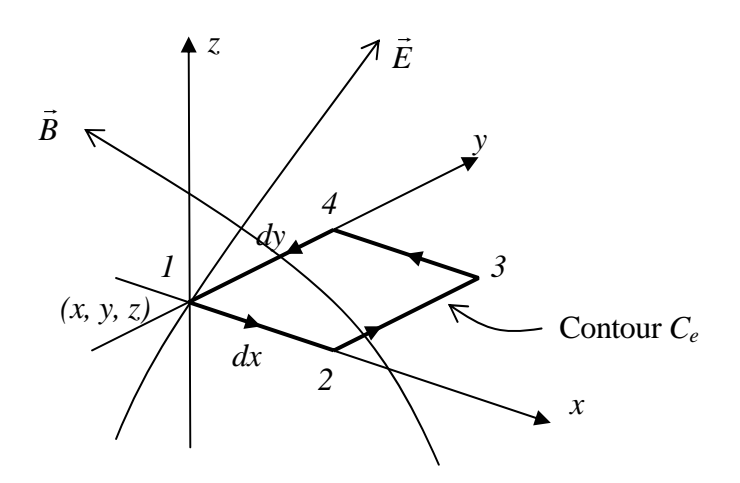

**Fig. 86** – Petit contour élémentaire horizontal

Dans un espace où règne un champ électrique  $\vec{E}(x, y, z)$ , calculons la circulation sur un contour fermé horizontal *1234* comme dessiné ci-dessus.

$$
\oint_{C_e} \vec{E} \cdot d\vec{r} = \int_{1}^{2} E_x dx + \int_{2}^{3} E_y dy + \int_{3}^{4} E_x dx + \int_{4}^{1} E_y dy
$$

Pour *dx* et *dy* petits , compte tenu du sens de parcours :

$$
\oint_{Ce} \vec{E} \cdot d\vec{r} \approx E_x(x, y, z)dx + E_y(x + dx, y, z)dy - E_x(x, y + dy, z)dx - E_y(x, y, z)dy
$$

$$
\oint_{C_e} \vec{E} \cdot d\vec{r} \approx \frac{E_x(x, y, z)dx - E_x(x, y + dy, z)dx}{dy} dy + \frac{E_y(x + dx, y, z)dy - E_y(x, y, z)dy}{dx} dx
$$

A la limite  $dx$ ,  $dy \rightarrow 0$ , on voit apparaître les dérivées partielles du champ.

$$
\oint_{Ce} \vec{E} \cdot d\vec{r} = -\frac{\partial E_x}{\partial y} dx dy + \frac{\partial E_y}{\partial x} dy dx
$$

Voyons maintenant le terme de droite de la loi de Faraday. Comme la normale à la surface délimitée par le contour  $C_e$  est dirigée selon *z*, seule la composante  $B_z$  intervient :

$$
-\frac{\partial B_z}{\partial t}dS = -\frac{\partial B_z}{\partial t}dx\,dy
$$

En comparant les relations précédentes et en divisant par *dxdy* il vient :

$$
\frac{\partial E_y}{\partial x} - \frac{\partial E_x}{\partial y} = -\frac{\partial B_z}{\partial t}
$$

Le raisonnement précédent peut aussi être fait pour de petits contours dans les plans *yz* et *zx*. Finalement, par permutation circulaire :

$$
\begin{cases}\n\frac{\partial E_z}{\partial y} - \frac{\partial E_y}{\partial z} = -\frac{\partial B_x}{\partial t} \\
\frac{\partial E_x}{\partial z} - \frac{\partial E_z}{\partial x} = -\frac{\partial B_y}{\partial t} \\
\frac{\partial E_y}{\partial x} - \frac{\partial E_x}{\partial y} = -\frac{\partial B_z}{\partial t}\n\end{cases}
$$

Ceci rappelle la définition du produit vectoriel. En utilisant  $\nabla = (\frac{\nu}{\sigma}, \frac{\nu}{\sigma}, \frac{\nu}{\sigma})$ *x' ∂y' ∂z* ∂ ∂ ∂ ∂  $\vec{\nabla}$  =  $(\frac{\partial}{\partial}, \frac{\partial}{\partial}, \frac{\partial}{\partial})$  la forme locale de la loi de Faraday s'écrit :

$$
\vec{\nabla} \times \vec{E} = -\frac{\partial \vec{B}}{\partial t}
$$
 [V/m<sup>2</sup>] (6.3)

Un raisonnement analogue s'applique à la 4<sup>ème</sup> équation de Maxwell :

$$
\vec{\nabla} \times \vec{H} = \vec{J} + \frac{\partial \vec{D}}{\partial t}
$$
 [A/m<sup>2</sup>] (6.4)

Etablit mathématiquement en toute rigueur, le théorème qui permet de passer d'une intégrale sur un contour fermé à une intégrale sur la surface délimitée par ce contour est connue sous le nom de théorème de Stokes.

$$
\oint_C \vec{E} \cdot d\vec{r} = \iint_S (\vec{\nabla} \times \vec{E}) \cdot d\vec{S}
$$

L'opérateur  $\vec{\nabla} \times \vec{E}$  est le rotationnel de  $\vec{E}$ .

### **6.3 INTRODUCTION AUX ONDES ÉLECTROMAGNÉTIQUES**

Récrivons les équations de Maxwell sous forme locale dans le cas d'un matériau diélectrique non chargé ( $\rho = 0$ ) et de conductivité nulle ( $\sigma = 0$  et donc  $\vec{J} = \sigma \vec{E} = 0$ )

$$
\begin{cases}\n\vec{\nabla} \cdot \vec{D} = 0 \\
\vec{\nabla} \cdot \vec{B} = 0 \\
\vec{\nabla} \times \vec{E} = -\frac{\partial \vec{B}}{\partial t} \\
\vec{\nabla} \times \vec{H} = \frac{\partial \vec{D}}{\partial t}\n\end{cases}
$$

Supposons que le matériau soit caractérisé par une permittivité relative  $\varepsilon$  et une perméabilité relative <sup>μ</sup>*<sup>r</sup>* . Cette dernière est proche de 1 dans le cas d'un diélectrique.

$$
\begin{cases}\n\vec{D} = \varepsilon_0 \varepsilon_r \vec{E} \\
\vec{B} = \mu_0 \mu_r \vec{H}\n\end{cases}
$$

Récrivons les équations de Maxwell en ne conservant que les champs *E* r et *H* r .

$$
\begin{cases}\n\vec{\nabla} \cdot \vec{E} = 0 \\
\vec{\nabla} \cdot \vec{H} = 0 \\
\vec{\nabla} \times \vec{E} = -\mu_0 \mu_r \frac{\partial \vec{H}}{\partial t} \\
\vec{\nabla} \times \vec{H} = \varepsilon_0 \varepsilon_r \frac{\partial \vec{E}}{\partial t}\n\end{cases}
$$
\n(6.5)

Nous pouvons faire les remarques suivantes :

- ¾ Le système est surdéterminé, puisque on a 8 équations scalaires pour 6 composantes de champ.
- $\triangleright$  Ces équations satisfont au principe de superposition : la somme de deux solutions est une solution.
- $\triangleright$  Ces équations contiennent des solutions statiques, qui ne nous intéressent pas ici.
- ¾ Lorsque les champs dépendent du temps, les deux dernières équations décrivent comment la variation d'un champ influence l'autre et vice-versa.

#### **6.3.1 Ondes planes**

Puisque les solutions satisfont au principe de superposition, cherchons une solution particulière où le champ électrique n'aurait qu'une composante selon *x*. Après, on pourra toujours combiner des solutions particulières pour en obtenir d'autres plus compliquées.

Soit  $\overline{\phantom{a}}$  $\overline{\phantom{a}}$  $\overline{\phantom{a}}$ ⎠ ⎞  $\overline{ }$  $\mathsf I$  $\mathsf I$ ⎝  $\big($ = 0 0 *Ex*  $\vec{E} = \begin{bmatrix} x \\ 0 \end{bmatrix}$ . L'équation  $\vec{\nabla} \cdot \vec{E} = 0$  se réduit à  $\frac{\partial E_x}{\partial t} = 0$ ∂ ∂  $\frac{dE_x}{dx} = 0$ . Donc  $E_x$  ne dépend pas de *x*.

Pour alléger l'écriture, notons la dérivée partielle par rapport à *x* :  $\partial_x = \frac{\partial}{\partial x}$  $\hat{\sigma}_x = \frac{\partial}{\partial x}$ . Idem pour *y*, *z* et *t*.

$$
\vec{\nabla} \times \vec{E} = \begin{pmatrix} \partial_x \\ \partial_y \\ \partial_z \end{pmatrix} \times \begin{pmatrix} E_x \\ 0 \\ 0 \end{pmatrix} = \begin{pmatrix} 0 \\ \partial_z E_x \\ -\partial_y E_x \end{pmatrix} = -\mu_0 \mu_r \begin{pmatrix} \partial_r H_x \\ \partial_r H_y \\ \partial_r H_z \end{pmatrix}
$$

Comme  $H<sub>x</sub>$  ne dépend pas du temps, on peut poser  $H<sub>x</sub> = 0$  car on ne s'intéresse pas aux solutions statiques.

Il reste deux familles de solutions correspondant à  $H_y \neq 0$  et  $H_z \neq 0$  respectivement.

Poursuivons avec *H* r selon *y*.

L'équation  $\vec{\nabla} \cdot \vec{H} = 0$  se réduit à  $\partial_y H_y = 0$ . Donc  $H_y$  ne dépend pas de *y*.

La dernière équation donne :

$$
\vec{\nabla} \times \vec{H} = \begin{pmatrix} \partial_x \\ \partial_y \\ \partial_z \end{pmatrix} \times \begin{pmatrix} 0 \\ H_y \\ 0 \end{pmatrix} = \begin{pmatrix} -\partial_z H_y \\ 0 \\ \partial_x H_y \end{pmatrix} = \varepsilon_0 \varepsilon_r \begin{pmatrix} \partial_r E_x \\ 0 \\ 0 \end{pmatrix}
$$

Donc *Hy* ne dépend pas non plus de *x.* Reste la dépendance en *z*.

$$
\begin{cases} \partial_z E_x = -\mu_0 \mu_r \partial_t H_y \\ \partial_z H_y = -\varepsilon_0 \varepsilon_r \partial_t E_x \end{cases}
$$

En éliminant  $H_{\nu}$  :

$$
\frac{\partial^2 E_x(z,t)}{\partial z^2} = \varepsilon_0 \varepsilon_r \mu_0 \mu_r \frac{\partial^2 E_x(z,t)}{\partial t^2}
$$
 (6.6)

Ceci est une **équation d'onde**. Nous verrons d'autres exemples de phénomènes physiques conduisant à une équation de ce type dans la partie du cours consacrées aux ondes. Cette équation admet, entre autres, des solutions qui représentent des ondes planes de la forme :

 $E_x(z, t) = E_{x0} \sin(kz - \omega t)$  onde progressive, se déplaçant selon +z;  $E_r(z,t) = E_{r0} \sin(kz + \omega t)$  onde rétrograde, se déplaçant selon –*z*.

Avec :

*k* = nombre d'onde,  $\omega$  = pulsation,  $\lambda = \frac{2\pi}{k}$  = longueur d'onde,  $f = \frac{\omega}{2\pi}$  =  $f = \frac{\omega}{2\pi}$  = fréquence, 2  $_0$ o<sub>r</sub> $\mu_0$ 2  $\frac{2}{v^2} = \frac{1}{v^2} = v$  $k^2$  *r*  $\varepsilon_0 \varepsilon_r \mu_0 \mu_r$  $=$   $\frac{1}{\sqrt{2}}$  =  $\varepsilon_0 \varepsilon_r \mu_0 \mu$  $\frac{\omega}{v} = \frac{1}{v^2} = v^2$  où  $v = \text{v}$  designed by view of propagation de l'onde.

$$
\frac{\omega}{k} = \lambda f = v \qquad \qquad \text{[m/s]}
$$
 (6.7)

Dans le vide la vitesse de propagation est égale à celle de la lumière.

$$
c = \frac{1}{\sqrt{\varepsilon_0 \mu_0}} \quad \text{[m/s]}
$$
 (6.8)

Ainsi se trouve justifiée la relation (2.2) vue au début du cours.

Dans la matière la vitesse de propagation des ondes électromagnétiques est inférieure à *c*.

$$
v = \frac{1}{\sqrt{\varepsilon_0 \varepsilon_r \mu_0 \mu_r}} = \frac{c}{\sqrt{\varepsilon_r \mu_r}} = \frac{c}{n}
$$
 [m/s] (6.9)

On voit que  $\sqrt{\varepsilon_r \mu_r}$  s'identifie avec l'indice de réfraction.

Nous avons vu en optique que l'indice de réfraction dépend la couleur de la lumière, c'est-à-dire de sa fréquence. Donc, en général *ε<sub>r</sub>* et μ<sub>*r*</sub> dépendent aussi de la fréquence de l'onde.

La solution pour *H<sub>y</sub>* s'écrit aussi sous forme d'une onde plane :

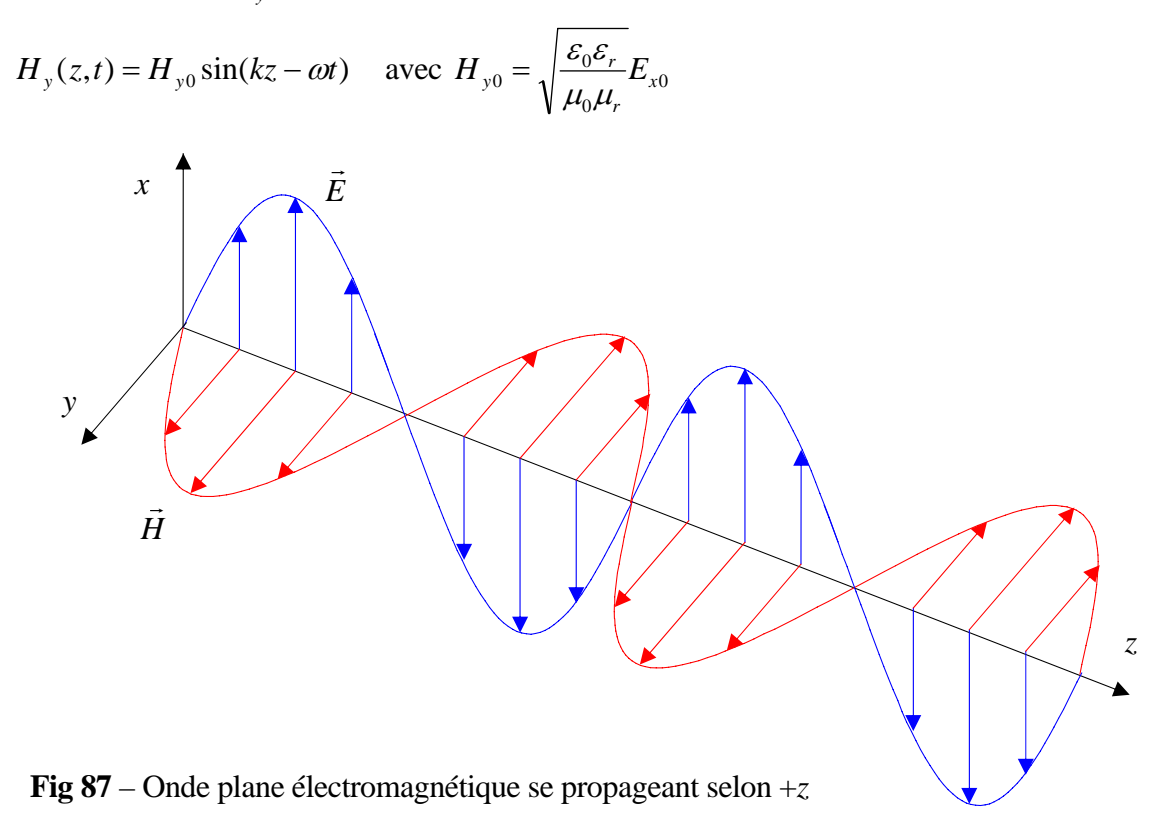

#### **6.3.2 Densité d'énergie d'une onde plane EM**

En additionnant la densité d'énergie du champ électrique (2.28) et celle du champ magnétique (5.8), nous obtenons :

Densité d'énergie du champ EM dans le vide

$$
w = \frac{\varepsilon_0 E^2}{2} + \frac{B^2}{2\mu_0}
$$
 [J/m<sup>3</sup>] (6.10)

Dans la matière, il faut tenir compte de la permittivité et de la perméabilité.

Dans un milieu linéaire  $\vec{D} = \varepsilon_0 \varepsilon_r \vec{E}$  et  $\vec{B} = \mu_0 \mu_r \vec{H}$ .

Densité d'énergie du champ EM dans la matière

$$
W = \frac{\varepsilon_0 \varepsilon_r E^2}{2} + \frac{B^2}{2\mu_0 \mu_r}
$$
 [J/m<sup>3</sup>] (6.11)

$$
w = \frac{\varepsilon_0 \varepsilon_r E^2}{2} + \frac{\mu_0 \mu_r H^2}{2}
$$
 [J/m<sup>3</sup>] (6.11')

L'équation précédente peut s'écrire sous une forme particulièrement élégante :

$$
w = \frac{ED}{2} + \frac{HB}{2}
$$
 [J/m<sup>3</sup>] (6.11")

Appliquons (6.11') à l'onde plane :

$$
\begin{cases} E_x(z,t) = E_{x0} \sin(kz - \omega t) \\ H_y(z,t) = H_{y0} \sin(kz - \omega t) \end{cases} \text{ avec } H_{y0} = \sqrt{\frac{\varepsilon_0 \varepsilon_r}{\mu_0 \mu_r}} E_{x0}
$$

$$
w(t) = \frac{\varepsilon_0 \varepsilon_r E_{x0}^2}{2} \sin^2(kz - \omega t) + \frac{\mu_0 \mu_r}{2} \frac{\varepsilon_0 \varepsilon_r}{\mu_0 \mu_r} E_{x0}^2 \sin^2(kz - \omega t) = \varepsilon_0 \varepsilon_r E_{x0}^2 \sin^2(kz - \omega t)
$$

La moyenne sur une période de l'onde donne un facteur  $\overline{\sin^2(kz - \omega t)} = \frac{1}{2}$ .

Densité d'énergie moyenne

$$
\overline{w} = \frac{\varepsilon_0 \varepsilon_r E_{x0}^2}{2}
$$
 [J/m<sup>3</sup>] (6.12)

# **6.3.3 Intensité d'une onde plane EM**

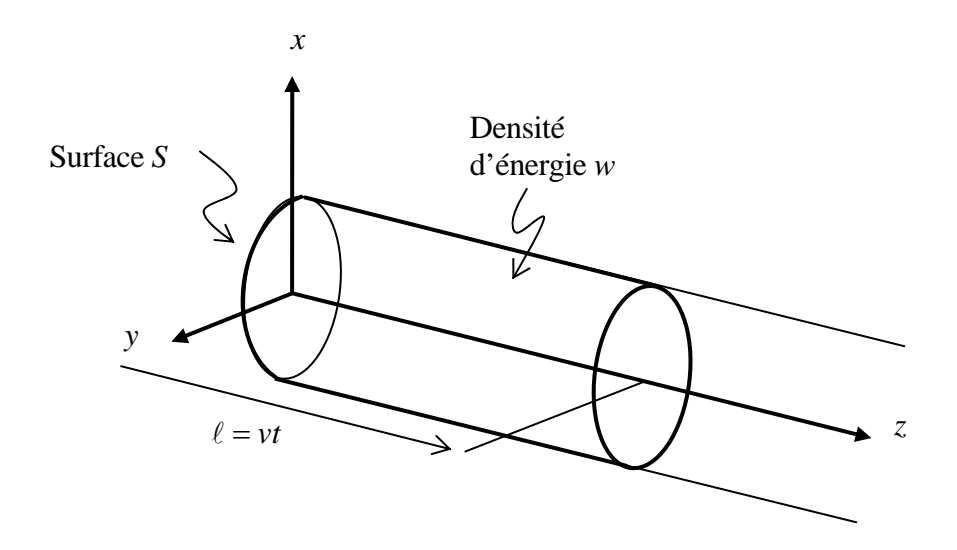

**Fig. 88** – Section d'une onde plane électromagnétique se propageant selon +*z* 

Pendant un temps *t*, le front d'onde se déplace de  $\ell = vt$ . L'énergie qui traverse une section *S* perpendiculaire à l'axe de propagation vaut :

$$
\overline{W} = \overline{w}S\ell = \overline{w}Svt
$$

La puissance traversant une section S :

$$
\overline{P} = \frac{\overline{W}}{t} = \overline{w}Sv
$$

Intensité moyenne :

$$
\overline{I} = \frac{\overline{P}}{S} = \overline{w}v = \frac{\varepsilon_0 \varepsilon_r E_{x0}^2}{2} v = \frac{\varepsilon_0 \varepsilon_r E_{x0}^2}{2} \frac{1}{\sqrt{\varepsilon_0 \varepsilon_r \mu_0 \mu_r}} = \frac{1}{2} \sqrt{\frac{\varepsilon_0 \varepsilon_r}{\mu_0 \mu_r}} E_{x0}^2
$$
\nIntensité moyenne :  
\n
$$
\overline{I} = \frac{1}{2} \sqrt{\frac{\varepsilon_0 \varepsilon_r}{\mu_0 \mu_r}} E_{x0}^2
$$
 [W/m<sup>2</sup>] (6.13)

dans le vide : 
$$
\overline{I} = \frac{1}{2} \sqrt{\frac{\varepsilon_0}{\mu_0}} E_{x0}^2 = \frac{E_{x0}^2}{2Z_0}
$$
 [W/m<sup>2</sup>] (6.14)

Avec: 
$$
Z_0 = \sqrt{\frac{\mu_0}{\varepsilon_0}} = \mu_0 c = 377 \Omega = \text{impédance du vide.}
$$

#### **INDEX**

aimantation, 87 ampère, 65 Ampère, André Marie, 39 ampèremètre, 58 blindage électrostatique, 30 bobines de Helmholtz, 64 boussole, 51 cage de Faraday, 30 champ de déplacement, 36 champ d'induction magnétique, 86 champ électrique, 8 champ magnétique d'excitation, 87 circulation, 16 claquage, 32 condensateur cylndrique, 25 condensateur plan, 23 condensateur sphérique, 26 conductance, 39 conductivité, 46 constante diélectrique, 34 Coulomb, Charles de, 5 courant électrique, 39 del (opérateur), 49 densité d'énergie du champ EM, 108 densité de courant, 46 diamagnétisme, 88 différence de potentiel, 12 dipôle électrique, 32 divergence, 49 effet Joule, 43 électron, 6 équation de continuité, 47 équipotentielles, 14 farad, 24 Faraday, Michael, 24, 54 ferromagnétisme, 89 flux, 18 flux du champ d'induction magnétique, 76 force de Coulomb, 8 force de Laplace, 56 force de Lorentz, 70 Franklin Benjamin, 4 fréquence de Larmor, 71 galvanomètre, 57 Gauss, Carl Friedrich, 19

génératrice de tension, 78 gradient, 17 Helmholtz, Hermann von, 64 Henry, Joseph, 81 hystérésis, 89 impédance du vide, 109 indice de réfraction, 107 inductance, 83 induction électromagnétique, 75 interface entre 2 diélectriques, 38 interface entre 2 matériaux magnétiques, 99 lignes de champ, 9 loi de Biot et Savart, 60 loi de Faraday-Lenz, 76 loi de Laplace, 56 loi de Lenz, 77 loi d'Ohm, 39 loi d'Ohm magnétique, 92 Lorentz, Hendrik Antoon, 70 magnétisation, 87 maille d'un circuit, 48 Maxwell, James Clerk, 101 moment dipolaire électrique, 32 moment magnétique, 59 moteur à courant continu, 79 nabla (opérateur), 49 Oersted, Hans Christian, 53 ohm, 39 ondes EM, 105 paramagnétisme, 88 paratonnerre, 4 perméabilité, 86 perméance, 93 permittivité, 34 polarisation, 34 pôles d'un aimant, 51 potentiel électrique, 12 principe de la conservation de la charge, 7 principe de la quantification de la charge, 7 réluctance, 93 rémanence, 89 résistance, 39 résistivité, 41 rigidité diélectrique, 32 rotationnel, 104

sens du courant induit, 77 siemens, 39 solénation, 93 solénoïde, 68 sonde de Hall, 72 sonde PT100, 44 supraconducteur, 45 susceptibilité électrique, 34 susceptibilité magnétique, 87 température de Curie, 90 tension, 12

Thalès de Milet, 3, 51 théorème d'Ampère modifié par Maxwell, 101 théorème d'Ampère, 66 théorème de Gauss, 19 théorème de Gauss magnétique, 73 théorèmes de Kirchhoff, 48 tore, 69 transformateur, 97 volt, 12 voltmètre, 58 weber, 76